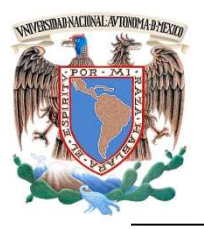

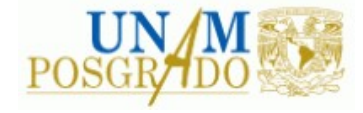

# FACULTAD DE INGENIERÍA

# PROGRAMA ÚNICO DE ESPECIALIZACIONES DE INGENIERÍA

CAMPO DE CONOCIMIENTO: INGENIERÍA CIVIL

PROPUESTA DE ADECUACIÓN A LA METODOLOGÍA DEL CENAPRED PARA LA ELABORACIÓN DE MAPAS DE RIESGO. CASO DE APLICACIÓN A LA LOCALIDAD DE CÁRDENAS, TABASCO

# T E S I N A

QUE PARA OPTAR POR EL GRADO DE:

ESPECIALISTA EN HIDRÁULICA

P R E S E N T A :

ING. ANA KARINA CHANGPO ZEPEDA

DIRECTOR DE TESINA: M.I. JUAN JAVIER CARRILLO SOSA

MÉXICO, D.F. **MEXICO, D.F.** MAYO 2018

#### AGRADECIMIENTOS

A Dios por haberme guiado a lo largo de mi vida, por ser mi fortaleza en los momentos difíciles, por brindarme una vida llena de bendiciones y de felicidad.

A mi madre por su amor incondicional, apoyo, motivación y aliento en cada momento difícil, por su ejemplo, esfuerzo y por todos los sacrificios.

A mi padre y toda mi familia que estuvo presente, que me apoyó, motivó y que creyó en mí en cada etapa de mi vida.

A mis amigos Viridiana, Martha, Roberto, Edgar, Dani, Arumir, Naz y Diana, que me han acompañado en este camino, gracias por las risas, por su apoyo incondicional y por todos los momentos inolvidables.

Missael, gracias por ser más que un hermano, por siempre apoyarme tanto en los buenos, como en los malos momentos, gracias porque sé que siempre estarás.

Al Instituto de Ingeniería y a mi tutor de tesis, el M.I. Juan Javier Carrillo Sosa, gracias por permitirme trabajar con usted por dos años, por apoyarme en mi crecimiento profesional y compartir su conocimiento conmigo.

A la Universidad Nacional Autónoma de México, por haberme formado como ingeniera y por todas las oportunidades recibidas de mi casa de estudio desde el bachillerato.

> "Porque de Él, por Él y para Él son todas las cosas. A Él sea la gloria para siempre. Amén."

# ÍNDICE

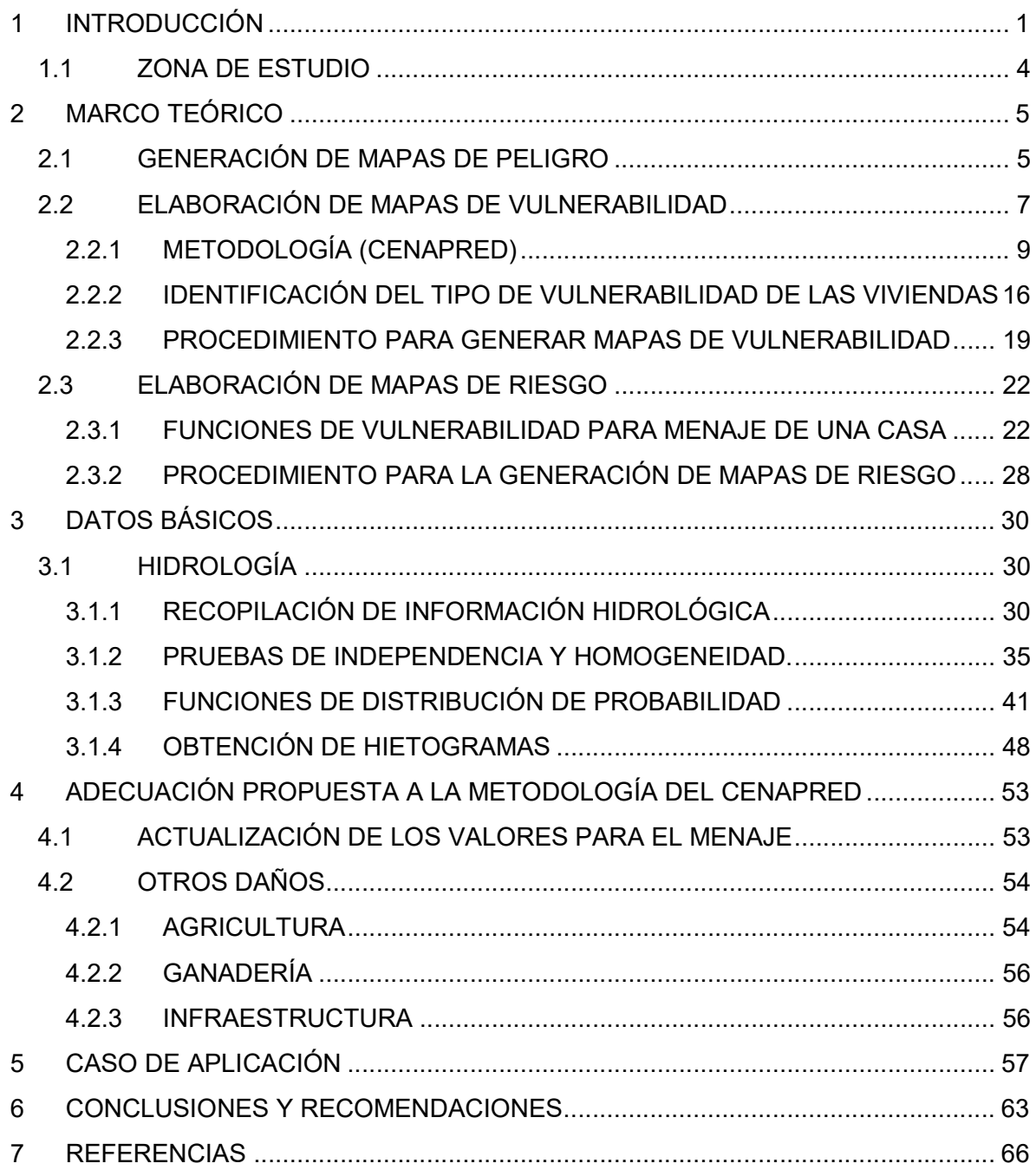

# ÍNDICE DE FIGURAS

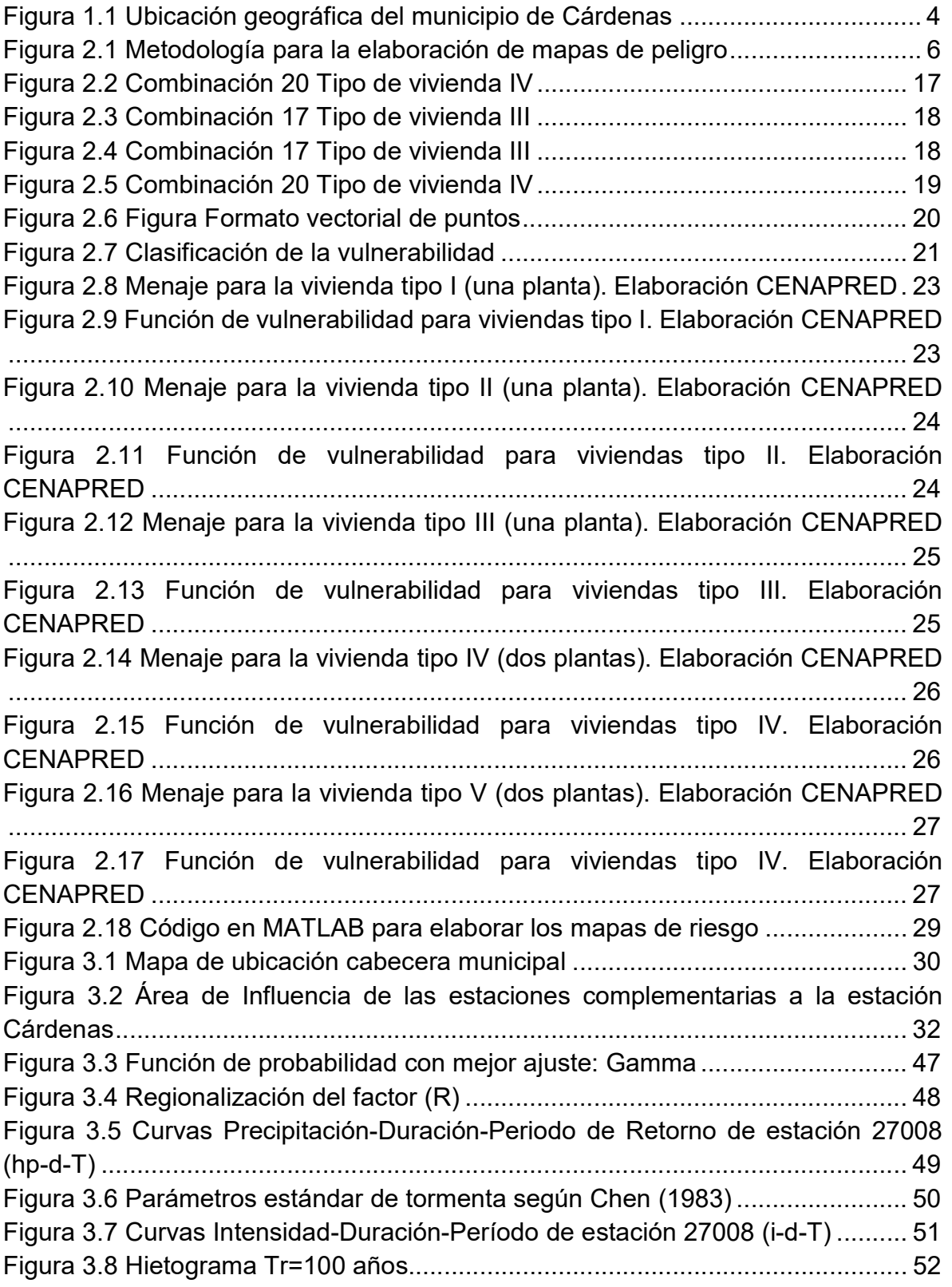

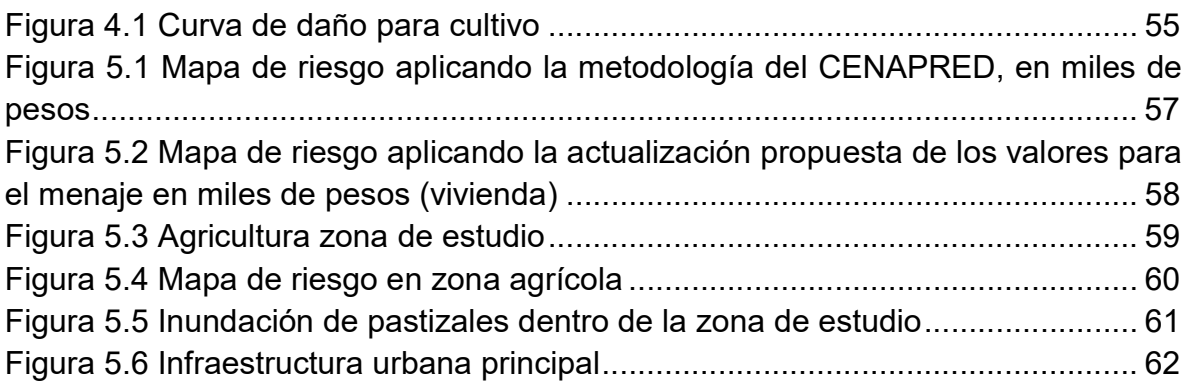

# ÍNDICE DE TABLAS

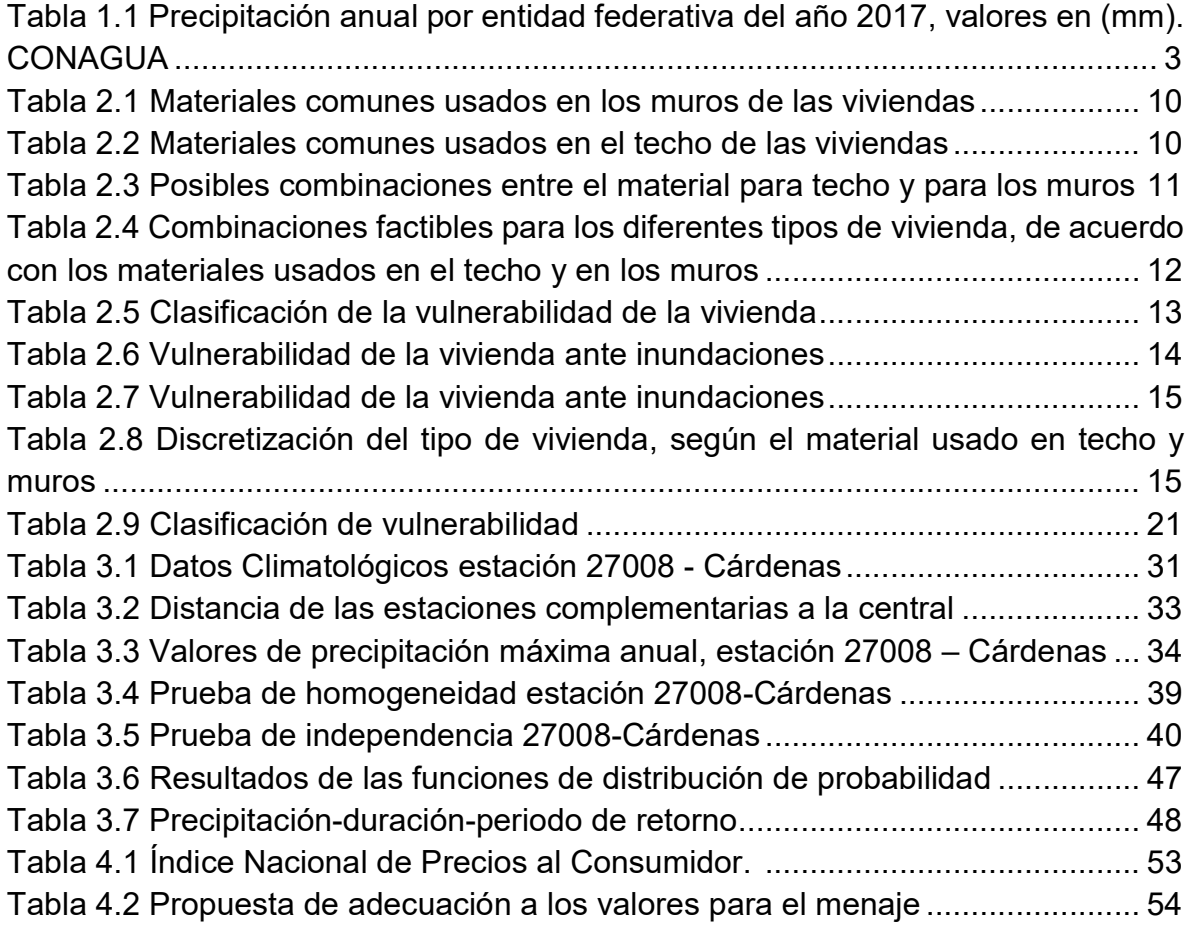

#### OBJETIVO

-

Presentar una adecuación a la metodología propuesta por el CENAPRED para la elaboración de Atlas de Riesgo para determinar la curva de daños ante inundaciones y calcular de forma más precisa el riesgo al elaborar mapas para Atlas de Riesgo.

#### 1 INTRODUCCIÓN

Las inundaciones son consideradas como uno de los fenómenos de mayor impacto en el ámbito mundial, debido al efecto que producen en grandes extensiones territoriales densamente pobladas. Una inundación es el proceso que se produce cuando el gasto de una avenida generada en una cuenca supera la capacidad de conducción del cauce por lo que el exceso de agua derrama fuera del mismo hacia las planicies aledañas. Las inundaciones son fenómenos naturales que se convierten en riesgo cuando las poblaciones se encuentran dentro de las llanuras de inundación.

Es por ello que en este trabajo, se presentan recomendaciones para la elaboración de los mapas de riesgo por inundaciones. Reducir el riesgo debido a inundaciones, requiere contar con mapas de riesgo que sustenten la toma de decisiones sobre una adecuada planeación para ubicar los nuevos asentamientos humanos en zonas más seguras<sup>1</sup>. El análisis de riesgo tiene como objetivo fundamental determinar las distribuciones de probabilidad de las pérdidas que pueden sufrir en lapsos dados los bienes expuestos, como consecuencia de la ocurrencia de amenazas naturales, integrando a manera racional las incertidumbres que existen en las diferentes partes del proceso.<sup>2</sup>

A través del análisis de mapas de precipitación máxima, registros de inundaciones históricas, topografía del sitio y las características fisiográficas de la cuenca, se evalúa el riesgo de inundación en una ubicación específica. <sup>3</sup>

<sup>1</sup> Metodologías propuestas por el CENAPRED para elaborar mapas de riesgo por inundación. Enero 2013.

<sup>2</sup> Vulnerabilidad y Riesgo por inundaciones. Mario Ordaz, Marco Antonio Torres y Ramón Domínguez. Nov/2013.

<sup>&</sup>lt;sup>3</sup> www.ern.com.mx ESPECIALISTAS EN EVALUACIÓN DE RIESGOS NATURALES

Los mapas de riesgos ayudan a entender las amenazas y peligros en las comunidades, de esta manera, con información confiable, las comunidades toman acciones para prevenir o reducir los efectos de un posible evento. Por ejemplo, en los mapas se indican qué escuelas o edificios importantes están en lugares de mayor riesgo ante inundación. Otro aspecto importante es preparar a la población en caso de emergencia, y en los mapas localizar las zonas de seguridad o edificios más seguros o por cuáles vías deben evacuar la zona.

Por su situación geográfica la República Mexicana se ve afectada por lluvias derivadas de diversos fenómenos hidrometeorológicos. En verano, el país está sujeto a la acción de ciclones tropicales. Durante el invierno, es afectado por frentes polares originados en latitudes altas que viajan hacia el sur y causan fuertes precipitaciones en todo el país, sobre todo en el norte.

A estos fenómenos se suman los efectos orográficos, la deforestación y el azolvamiento de cauces (originados por fenómenos convectivos, los cuales producen tormentas muy intensas aunque de poca duración y extensión), lo que produce condiciones favorables para que ocurran inundaciones. En México existen 47 ríos importantes, mismos que fluyen en tres diferentes vertientes: del Golfo, Pacífico y del interior. Prácticamente cada año, se producen inundaciones derivadas del desbordamiento de los grandes ríos.

Las inundaciones en el Estado de Tabasco, ocurren debido a factores ambientales y antropogénicos que tienen una influencia directa en la generación de la problemática en el Estado. El 35% del agua disponible en México se concentra en el Estado de Tabasco y es la entidad que recibe mayor cantidad de lluvia (CONAGUA, 2010). Sin embargo, pese a su relativa abundancia, no se ha podido garantizar el abasto de agua potable de calidad a toda su población, especialmente para aquellos que viven en comunidades rurales.

Las regiones del país más vulnerables son donde el periodo de lluvias es más prolongado y abundante, como sucede en la llanura tabasqueña donde los ríos son permanentemente caudalosos. El escurrimiento también afecta a las partes bajas y no necesariamente por lluvia directa.

Las zonas costeras también están expuestas debido a la presencia de ciclones tropicales. En las cuencas que han sido urbanizadas, los daños que las inundaciones producen son cada vez mayores debido a que las modificaciones en el terreno alteran los coeficientes de escurrimiento, dando como resultado crecientes mayores.

En la siguiente tabla se presentan las láminas de lluvia del año presentados por entidad federativa y a nivel nacional. Los estados más lluviosos con más de 1,000 mm anuales en orden descendente fueron Tabasco, Chiapas, Colima, Morelos, Veracruz, Campeche, Puebla, Nayarit, Guerrero, Oaxaca, Yucatán y los menos lluviosos con menos de 500 mm son Baja California, Baja California Sur, Sonora, Chihuahua, Durango. <sup>4</sup>

| <b>ENTIDAD</b>             | <b>ENE</b> | <b>FEB</b> | <b>MAR</b> | <b>ABR</b> | <b>MAY</b> | <b>JUN</b> | JUL   | <b>AGO</b>                   | <b>SEP</b> | <b>OCT</b>  | <b>NOV</b> | <b>DIC</b> | <b>ANUAL</b> |
|----------------------------|------------|------------|------------|------------|------------|------------|-------|------------------------------|------------|-------------|------------|------------|--------------|
| <b>AGUASCALIENTES</b>      | 0.4        | 2.1        | 6.7        | 0.4        | 4.2        | 43.5       | 169.3 | 143.8                        | 159.5      | 21.8        | 0.1        | 27.6       | 579.4        |
| <b>BAJA CALIFORNIA</b>     | 53.6       | 44.9       | 1.4        | 0.0        | 7.9        | 0.2        | 2.9   | 7.1                          | 9.6        | 0.0         | 1.4        | 2.8        | 131.8        |
| <b>BAJA CALIFORNIA SUR</b> | 8.4        | 18.4       | 0.5        | 0.1        | 1.6        | 1.9        | 12.1  | 68.3                         | 59.0       | 0.6         | 0.2        | 3.7        | 174.8        |
| <b>CAMPECHE</b>            | 16.1       | 6.9        | 9.1        | 65.1       | 49.7       | 363.6      | 169.2 | 202.8                        | 229.8      | 221.7       | 33.4       | 40.1       | 1.407.3      |
| <b>COAHUILA</b>            | 2.6        | 11.1       | 15.1       | 23.0       | 40.6       | 22.6       | 37.8  | 45.1                         | 108.3      | 15.2        | 1.9        | 35.6       | 358.6        |
| <b>COLIMA</b>              | 0.0        | 2.8        | 1.2        | 0.0        | 1.7        | 197.4      | 287.4 | 560.3                        |            | 528.0 142.7 | 0.1        | 7.3        | 1,728.9      |
| <b>CHIAPAS</b>             | 36.8       | 8.1        | 23.1       | 64.0       | 262.3      | 409.4      | 254.3 | 249.2                        | 401.7      | 228.8       | 37.9       | 18.4       | 1,994.0      |
| <b>CHIHUAHUA</b>           | 12.3       | 8.1        | 6.1        | 3.4        | 10.4       | 20.6       | 153.3 | 122.1                        | 58.8       | 14.4        | 1.7        | 42.7       | 453.8        |
| <b>DISTRITO FEDERAL</b>    | 0.0        | 0.0        | 18.1       | 12.9       | 48.9       | 86.2       | 101.7 | 101.3                        | 86.8       | 31.4        | 0.6        | 0.0        | 488.0        |
| <b>DURANGO</b>             | 1.3        | 7.8        | 13.3       | 1.4        | 4.7        | 12.5       | 121.7 | 139.3                        | 97.3       | 34.1        | 0.0        | 21.2       | 454.6        |
| <b>GUANAJUATO</b>          | 0.2        | 1.5        | 14.2       | 6.0        | 17.2       | 108.3      | 173.7 | 131.4                        | 143.7      | 14.6        | 0.3        | 0.4        | 611.5        |
| <b>GUERRERO</b>            | 0.2        | 0.2        | 2.1        | 3.2        | 90.2       | 223.9      | 162.6 | 230.4                        | 369.4      | 71.7        | 6.7        | 0.4        | 1,161.1      |
| <b>HIDALGO</b>             | 3.1        | 5.0        | 20.7       | 16.5       | 51.2       | 69.2       | 95.1  | 88.9                         | 182.1      | 109.6       | 4.9        | 6.9        | 653.2        |
| <b>JALISCO</b>             | 0.3        | 2.9        | 6.5        | 0.1        | 6.8        | 101.8      | 233.3 | 266.8                        | 247.4      | 59.4        | 0.9        | 19.8       | 946.1        |
| <b>ESTADO DE MEXICO</b>    | 0.1        | 1.1        | 17.0       | 14.3       | 86.6       | 119.7      | 174.5 | 209.5                        | 186.3      | 53.0        | 3.3        | 0.1        | 865.3        |
| <b>MICHOACAN</b>           | 0.1        | 1.0        | 14.6       | 1.8        | 29.5       | 116.1      | 159.4 | 228.4                        | 190.9      | 50.2        | 0.4        | 0.3        | 792.8        |
| <b>MORELOS</b>             | 0.0        | 0.1        | 14.7       | 13.5       | 174.9      | 386.0      | 320.4 | 517.2                        | 441.1      | 81.7        | 0.0        | 0.0        | 1,949.5      |
| <b>NAYARIT</b>             | 0.5        | 11.0       | 1.5        | 0.1        | 1.1        | 62.6       | 279.1 | 346.5                        | 392.7      | 102.4       | 0.3        | 30.6       | 1,228.2      |
| <b>NUEVO LEON</b>          | 10.2       | 7.4        | 50.6       | 45.0       | 60.7       | 45.6       | 31.0  | 40.6                         | 172.1      | 64.9        | 7.8        | 34.2       | 570.0        |
| <b>OAXACA</b>              | 6.1        | 5.7        | 16.4       | 28.0       | 156.8      | 355.6      | 183.0 | 207.0                        | 320.0      | 141.8       | 13.3       | 7.0        | 1,440.8      |
| <b>PUEBLA</b>              | 4.4        | 8.0        | 32.3       | 37.4       | 130.5      | 217.0      | 204.3 | 311.3                        | 322.5      | 114.8       | 12.0       | 7.9        | 1,402.3      |
| <b>OUERETARO</b>           | 0.7        | 2.0        | 20.9       | 17.7       | 29.6       | 83.2       | 107.9 | 92.2                         | 168.0      | 67.4        | 1.3        | 1.8        | 592.7        |
| <b>OUINTANA ROO</b>        | 30.5       | 9.5        | 25.6       | 76.5       | 64.1       | 241.0      | 111.0 | 205.1                        | 240.0      | 255.2       | 94.0       | 54.3       | 1,406.8      |
| <b>SAN LUIS POTOSI</b>     | 1.7        | 3.6        | 28.1       | 25.2       | 40.9       | 62.5       | 118.1 | 96.3                         | 145.0      | 85.8        | 1.4        | 9.1        | 617.6        |
| <b>SINALOA</b>             | 3.8        | 30.2       | 3.6        | 0.5        | 0.7        | 12.5       | 169.5 | 248.3                        | 162.9      | 49.0        | 0.1        | 17.6       | 698.8        |
| <b>SONORA</b>              | 41.6       | 31.3       | 0.5        | 0.5        | 4.8        | 12.5       | 182.9 | 93.9                         | 39.4       | 4.3         | 2.5        | 36.7       | 450.6        |
| <b>TABASCO</b>             | 84.3       | 32.4       | 61.1       | 97.6       | 143.2      | 285.5      | 157.5 | 207.3                        |            | 377.5 414.0 | 98.2       | 55.4       | 2.013.9      |
| <b>TAMAULIPAS</b>          | 8.3        | 14.9       | 57.9       | 36.2       | 70.8       | 61.7       | 79.0  | 68.3                         | 129.2      | 113.9       | 12.2       | 14.2       | 666.7        |
| <b>TLAXCALA</b>            | 0.4        | 0.4        | 19.4       | 21.2       | 79.9       | 98.5       | 146.6 | 167.4                        | 123.6      | 30.3        | 2.4        | 0.2        | 690.2        |
| <b>VERACRUZ</b>            | 36.9       | 32.6       | 65.4       | 35.3       | 110.0      | 181.7      | 245.1 | 199.7                        | 429.0      | 314.9       | 43.3       | 37.1       | 1.730.9      |
| <b>YUCATAN</b>             | 19.5       | 2.1        | 7.5        | 51.7       | 48.4       | 229.9      | 141.7 | 160.3                        |            | 228.1 154.8 | 37.9       | 38.7       | 1,120.5      |
| <b>ZACATECAS</b>           | 0.4        | 1.3        | 18.8       | 2.6        | 10.7       | 30.7       | 134.1 | 113.5                        | 111.3      | 16.3        | 0.3        | 27.2       | 467.2        |
| <b>NACIONAL</b>            | 14.6       | 12.7       | 16.6       | 18.5       |            |            |       | 48.1 102.7 140.9 145.9 169.8 |            | 77.0        | 10.7       | 24.4       | 781.6        |

Tabla 1.1 Precipitación anual por entidad federativa del año 2017, valores en (mm). CONAGUA

-

<sup>4</sup> Sistema Meteorológico Nacional (SMN)-CONAGUA.

#### 1.1 ZONA DE ESTUDIO

El planteamiento de la propuesta de modificación a la metodología del CENAPRED para la elaboración de mapas de riesgo presentada en este trabajo, se apoyará en un caso de aplicación en la cabecera municipal de Cárdenas, Tabasco.

El municipio de Cárdenas se encuentra en la región de Chontalpa en el estado de Tabasco y se localiza entre las coordenadas geográficas 17° 59' latitud norte y entre 91° 32' longitud oeste. Limita al norte con el Golfo de México, así como con los de Paraíso y Comalcalco, al sur con el estado de Chiapas y el municipio de Huimanguillo, al este con Comalcalco, Cunduacán y nuevamente con el estado de Chiapas, y finalmente al oeste con Huimanguillo y el estado de Veracruz.

La extensión territorial que presenta el municipio de Cárdenas es de aproximadamente 2,112 kilómetros cuadrados y presenta elevaciones de diferentes metros de altura, pero su altitud promedio es de 10 metros sobre el nivel del mar (msnm). En otros datos estadísticos, el INEGI dio a conocer que de acuerdo a los resultados estadísticos del tercer censo de población desarrollado en el 2010 en el municipio de Cárdenas, los cuales mostraron que cuenta con 248 481 habitantes. (INEGI, 2010).

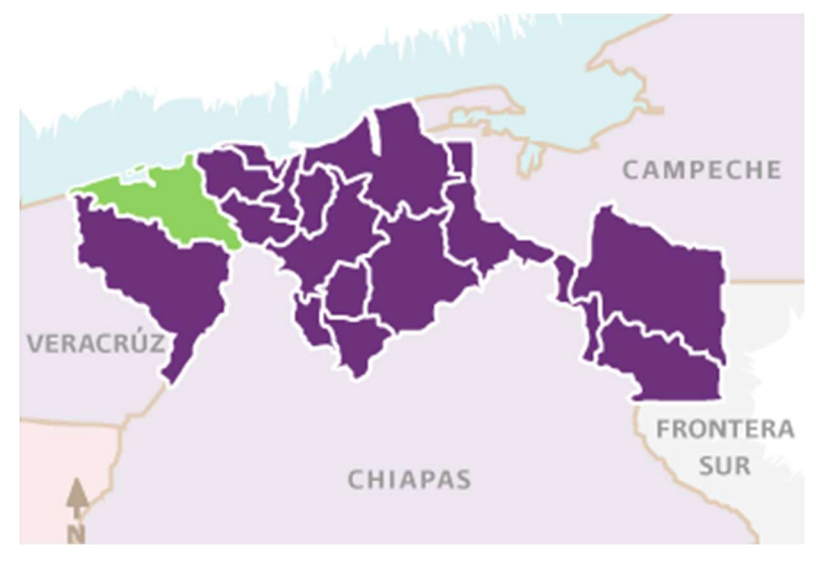

Figura 1.1 Ubicación geográfica del municipio de Cárdenas (INAFED)

#### 2 MARCO TEÓRICO

#### 2.1 GENERACIÓN DE MAPAS DE PELIGRO

Lo mapas de peligro se conocen también como mapas de áreas inundables porque delimitan el área afectada por las inundaciones mediante una simulación de flujo usando modelos matemáticos y determinan si un punto de la cuenca se afectará o no.

El peligro es la probabilidad de que uno de los efectos de la amenaza (fenómeno natural o antropogénico) sea de cierta magnitud en un sitio específico, es decir, se plantea en términos de la probabilidad de que ocurra una inundación de cierta magnitud. Para el caso de las inundaciones se puede medir asociando el periodo de retorno del fenómeno climatológico que las origina; por ejemplo: la lluvia.

Para elaborar un mapa de peligro se comienza ubicando la zona de interés, se identifica la cuenca de aportación, se obtienen sus características fisiográficas y los valores máximos de precipitación para diferentes periodos de retorno. El siguiente paso es transformar la lluvia en escurrimiento y definir el gasto de diseño para cada periodo de retorno. Posteriormente, se prepara la información para alimentar el modelo Iber para llevar a cabo la simulación de la precipitación asociada a un periodo de retorno de 100 años y obtener las áreas de inundación y sus correspondientes tirantes de agua. Finalmente, estos resultados se importan en ArcMap® y se elabora el mapa de peligro.

La metodología empleada para la elaboración de los mapas de peligro, para diferentes periodos de retorno, se resume en la Figura 2.1 Metodología para la elaboración de mapas de peligro.

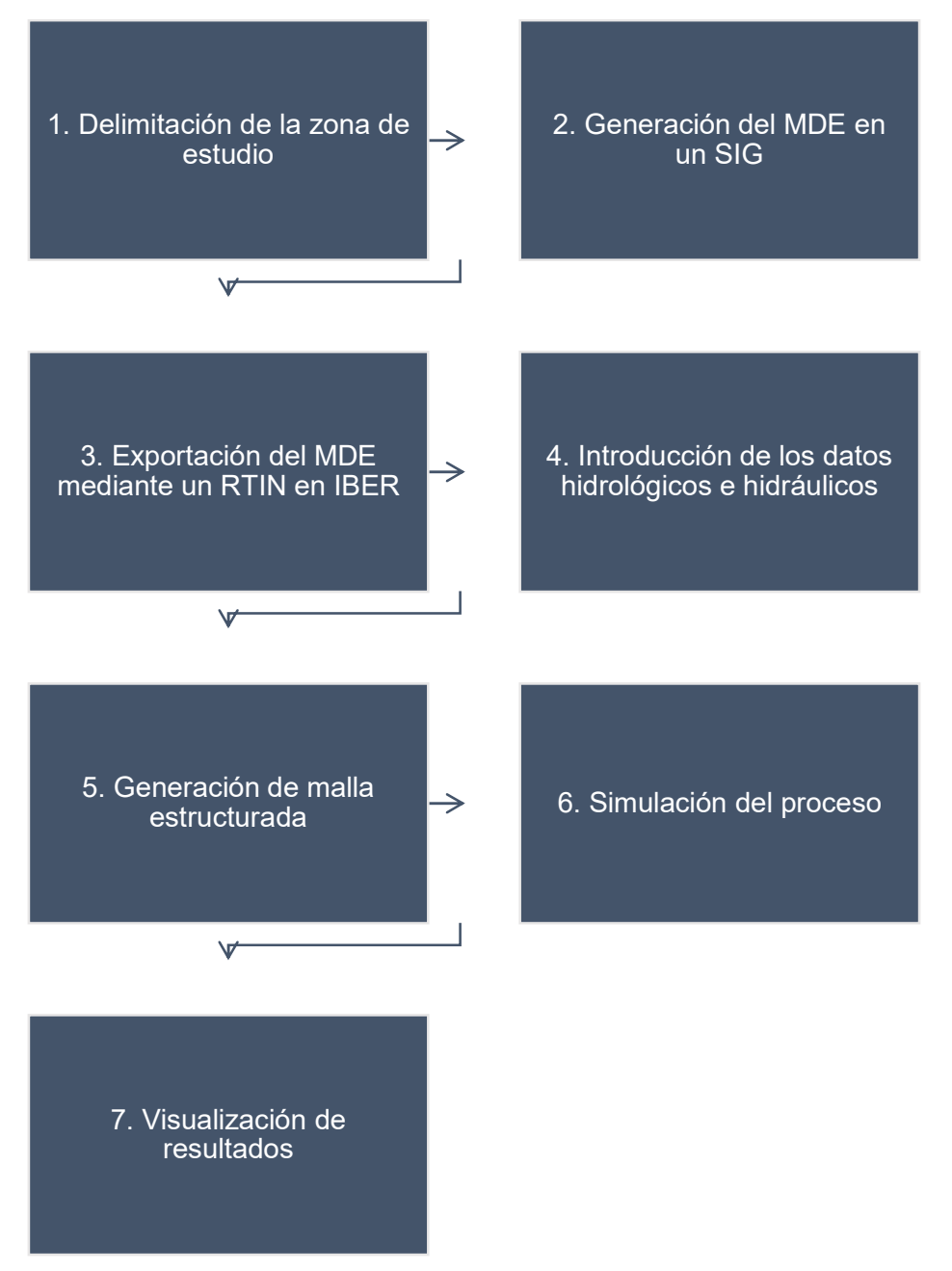

Figura 2.1 Metodología para la elaboración de mapas de peligro

La información topográfica utilizada fue LiDAR, Light Detection and Ranging, por sus siglas en inglés, obtenida por el INEGI para generar el MDE, con una resolución de 5x5 metros. El MDE se recortó según las dimensiones de la zona de estudio mediante un Sistema de Información Geográfica.

El modelo digital de elevación se procesó en Iber, mediante un RTIN (Triangulated Irregular Network, por sus siglas en inglés). En Iber se consideraron las condiciones iniciales, así como la rugosidad y los procesos hidrológicos.

Para las condiciones de rugosidad se utilizó el coeficiente de Manning en toda la zona de estudio. La condición inicial se refiere al tirante en el modelo al inicio del proceso de cálculo. Para los procesos hidrológicos se determinó el hietograma asociado a un periodo de retorno de 100 años.

Posteriormente, se calculó una malla estructurada de superficie que incluyera la información descrita en el párrafo anterior. El último proceso antes de ejecutar la simulación es introducir el tiempo máximo de simulación y el intervalo de tiempo. Finalmente se ejecutó la simulación y, posterior a la ejecución, se visualizaron y procesaron los resultados para mostrarse en un mapa.

# 2.2 ELABORACIÓN DE MAPAS DE VULNERABILIDAD

Tabasco se encuentra ubicado en una región que posee un conjunto de características físicas especiales, que lo hacen históricamente susceptible a amenazas naturales diversas con impactos importantes. Para dar respuesta a los objetivos planteados en este trabajo, se propuso utilizar la metodología desarrollada por el CENAPRED e identificar aspectos en los que se pudiera mejorar para estimar de forma más precisa el riesgo.

La vulnerabilidad es una medida de qué tan propenso es un elemento expuesto, ya sea un individuo, una localidad o una ciudad para tener daños ante fenómenos naturales y antropogénicos; el caso que nos interesa es el de las inundaciones, por lo que se ha definido el término en función de este fenómeno natural.<sup>5</sup>

Para establecer que existe un riesgo por inundación en cualquier municipio de la República Mexicana, se debe cumplir que haya una probabilidad alta de que ocurran precipitaciones mayores a las de su correspondiente umbral de lluvia en las siguientes 24 horas, y que esté

<sup>-</sup>5 Fuente: http://geografica.cenapred.unam.mx/SIGMAFH/informacion.php

clasificado con una vulnerabilidad alta o media, por lo que se podrían esperar efectos adversos en la comunidad o sus bienes.<sup>6</sup>

El tipo de vulnerabilidad que será analizada en este trabajo, es la vulnerabilidad física, la cual corresponde al análisis de los daños en las viviendas para conocer qué tan susceptibles son a las inundaciones.

Las funciones de vulnerabilidad especifican relaciones probabilísticas entre la intensidad local del fenómeno, tirante de inundación para este caso, y los daños producidos en un bien expuesto.

En principio, cada bien expuesto tiene su propia función de vulnerabilidad específica. Sin embargo, generalmente no es práctico determinar funciones de vulnerabilidad para cada uno de los bienes expuestos.<sup>7</sup>

En zonas urbanas (más de 2500 habitantes, INEGI), los resultados de la metodología para determinar la vulnerabilidad son lo suficientemente precisos y las visitas de campo no son indispensables aunque se requiere de personal capacitado en SIG, hidrología e hidráulica así como un software especializado (ArcGis, Hec Ras, etc). 8

La metodología utilizada en este estudio, sirve para identificar y cuantificar la vulnerabilidad de una población urbana (en esta caso se estudiará Cárdenas, Tabasco) para conocer qué tan susceptibles son a las inundaciones. La metodología mencionada fue realizada por el Centro Nacional para la Prevención de Desastres (CENAPRED). Para zonas urbanas la vulnerabilidad se obtiene a través de la información del Censo General de Población y Vivienda (CGPV) y, dependiendo de la información cartográfica que se tenga, puede plasmarse a nivel de vivienda, manzana o área geoestadística básica (AGEB). <sup>9</sup>

 6 ÍDEM

<sup>7</sup> Fuente: Vulnerabilidad y Riesgo por inundaciones. Mario Ordaz, Marco Antonio Torres y Ramón Domínguez. Instituto de Ingeniería-UNAM. Nov-2013.

<sup>8</sup> Fuente: Metodologías propuestas por el CENAPRED para elaborar mapas de riesgo por inundación. Subdirección de Riesgos por Inundación. Enero-2013.

<sup>&</sup>lt;sup>9</sup> Fuente: Metodología para la elaboración de mapas de riesgo por inundaciones en zonas urbanas. Marco Antonio Salas salinas. CENAPRED. Julio-2011.

## 2.2.1 METODOLOGÍA (CENAPRED)

Esta metodología se basa fundamentalmente en identificar los materiales usados para la construcción de una vivienda y a partir de ello establecer un grado de vulnerabilidad.

Por ello, se utilizará la metodología para la identificación de la vulnerabilidad de la vivienda ante inundaciones, desarrollada por el CENAPRED. Al mismo tiempo que se explica la metodología, se aplicará para el caso de estudio. Inicialmente se enlistan los diferentes tipos de materiales comúnmente utilizados en el país y, posteriormente, las combinaciones que resultan entre los materiales de construcción utilizados tanto en muros como en los techos de las viviendas, son tipificadas y evaluadas en función de su respuesta ante una inundación.

# 2.2.1.1 TIPOLOGÍA DE LA VIVIENDA

Se realizan las combinaciones que resultan entre los materiales de construcción usados en los muros y en los techos de las viviendas. Las combinaciones se presentan en la Tabla 2.1 Materiales comunes usados en los muros de las viviendas y en la Tabla 2.2 Materiales comunes usados en el techo de las viviendas, donde aparecen los materiales.

Tabla 2.1 Materiales comunes usados en los muros de las viviendas<sup>10</sup>

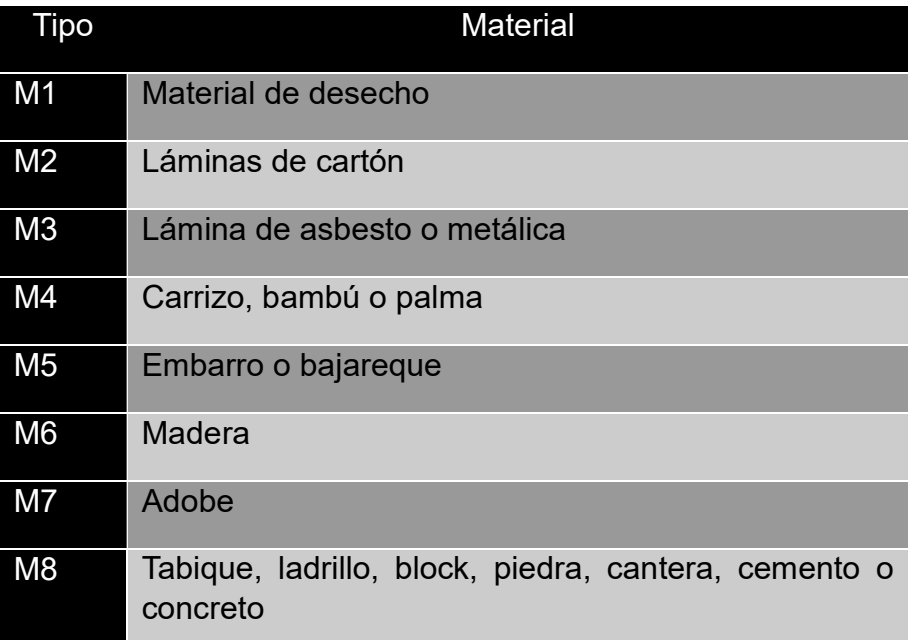

Tabla 2.2 Materiales comunes usados en el techo de las viviendas<sup>11</sup>

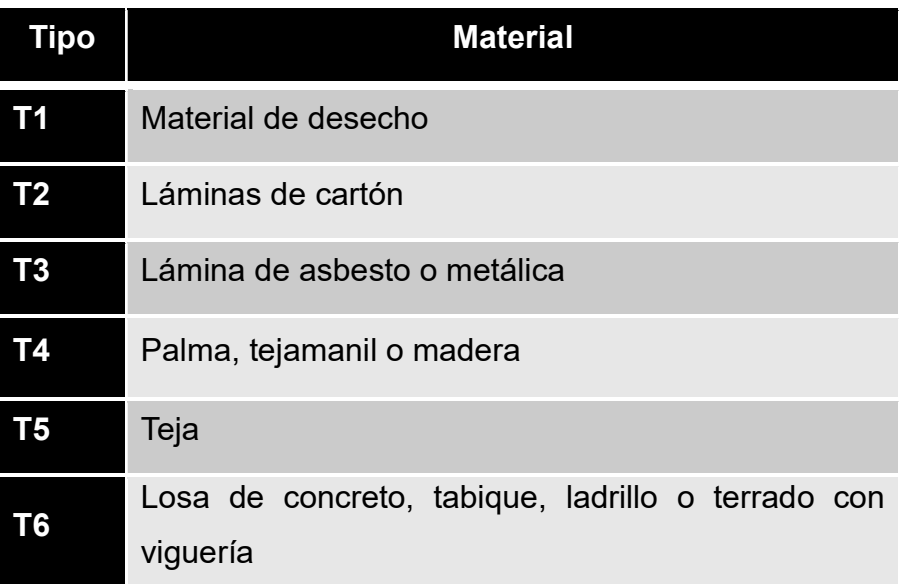

-

<sup>&</sup>lt;sup>10</sup> Fuente: Centro Nacional de prevención de desastres. CENAPRED.

<sup>11</sup> ÍDEM

#### 2.2.1.2 COMBINACIONES POSIBLES

Una vez que se tienen definidos los materiales usados tanto en los techos como en los muros, en el siguiente paso se identifican las posibles combinaciones para los tipos de vivienda en la localidad de Cárdenas, después se realizan las combinaciones, utilizando la Tabla 2.3 Posibles combinaciones entre el material para techo y para los muros.

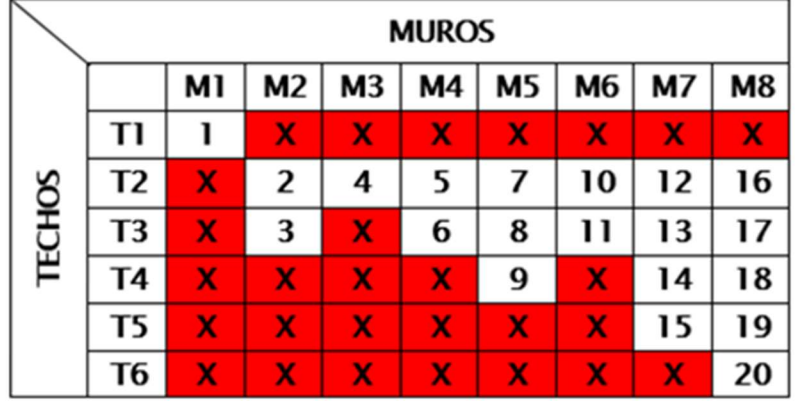

Tabla 2.3 Posibles combinaciones entre el material para techo y para los muros<sup>12</sup>

De la tabla anterior se interpreta lo siguiente, cada cuadro representado por la combinación de muro (columnas M1, M2,…, M8) y techo (renglones T1, T2,…, T6), corresponde a un posible arreglo que define un tipo de vivienda. Los cuadros marcados en rojo representan combinaciones que no son posibles con base en la lógica de los procedimientos de construcción.

Por ejemplo, el arreglo que resulta de la columna correspondiente al tipo M5 (que son muros de embarro o bajareque) y el renglón T4 (techo a base de palma, tejamanil o madera), tienen como resultado una "vivienda con muros de bajareque y techo de palma". Aunque las potenciales combinaciones son 48, varias de ellas no son posibles (por ejemplo, una vivienda con muros tipo M1 (material de desecho) con techo tipo T6 (losa de concreto). Al descartarlas, el número de combinaciones se reduce a 20, la descripción de cada combinación se presenta en la Tabla 2.4 Combinaciones factibles para los diferentes tipos de vivienda, de acuerdo con los materiales usados en el techo y en los muros .

<sup>-</sup>12 Fuente: Centro Nacional de prevención de desastres. CENAPRED.

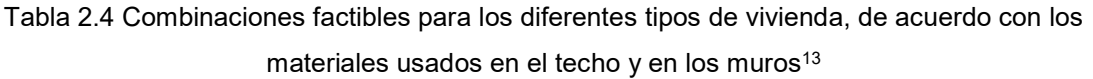

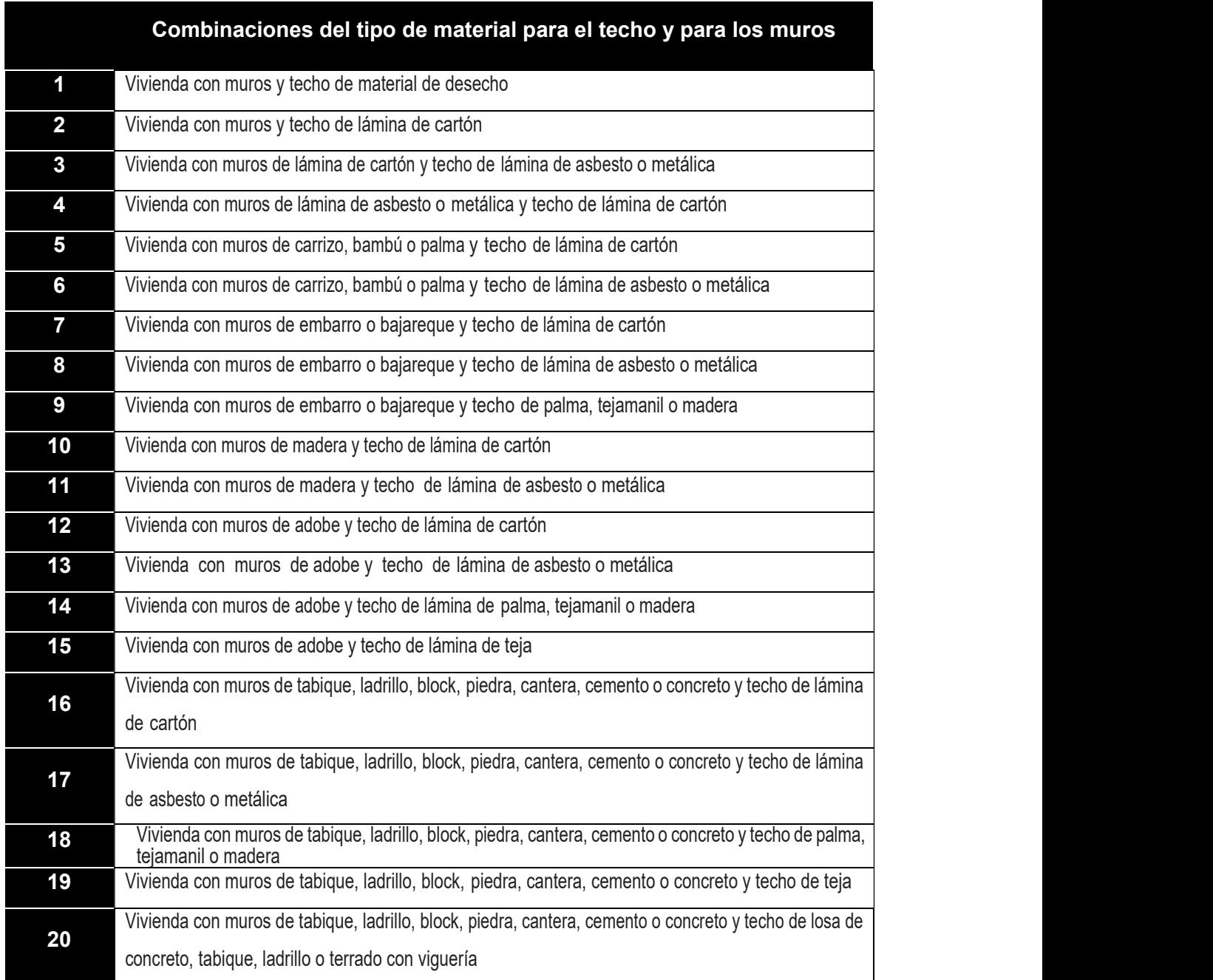

-

<sup>&</sup>lt;sup>13</sup> Fuente: Centro Nacional de prevención de desastres. CENAPRED.

#### VULNERABILIDAD DE LAS COMBINACIONES

Con base en su resistencia ante la presencia de agua, cada una de las combinaciones resultantes se clasifica y se agrupa en alguna de las combinaciones definidas; en la Tabla 2.5 Clasificación de la vulnerabilidad de la vivienda, se propone sólo presentar las combinaciones aceptables que son los cuadros que presentan los colores (rojo, naranja, amarillo y verde), los blancos son las combinaciones que no son posibles o lógicas.

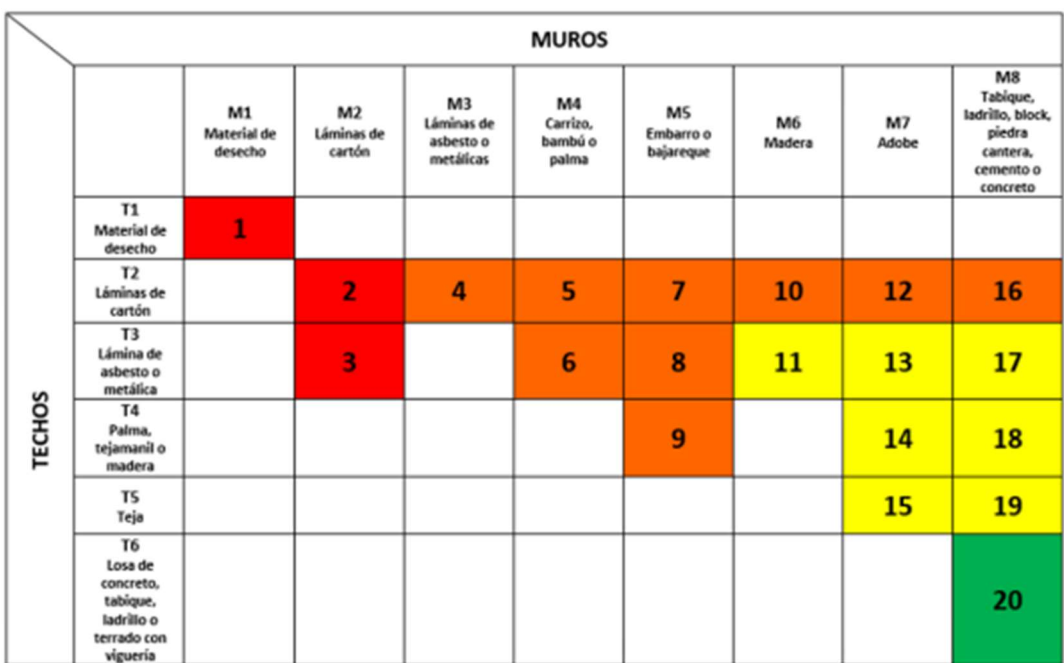

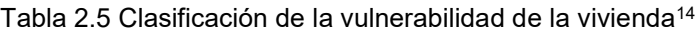

<sup>-</sup><sup>14</sup> Fuente: Centro Nacional de prevención de desastres. CENAPRED.

En la Tabla 2.6 Vulnerabilidad de la vivienda ante inundaciones, se define un semáforo con cuatro categorías, a las que se les asocia un color con el nivel de vulnerabilidad.

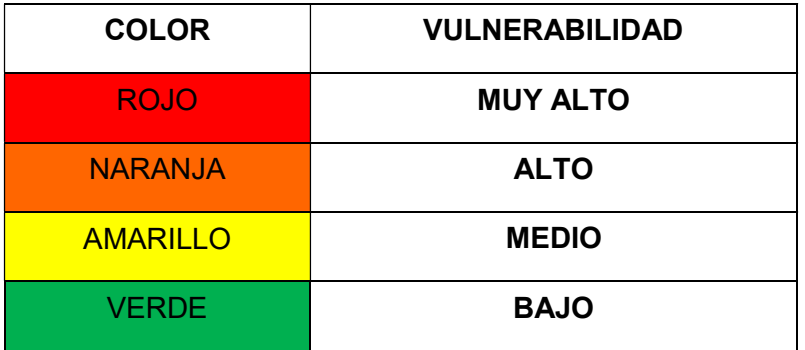

Tabla 2.6 Vulnerabilidad de la vivienda ante inundaciones<sup>15</sup>

La vulnerabilidad Baja corresponde a la combinación M8T6; de ella se obtendrán dos categorías (Baja y Muy Baja) que a diferencia de las tres restantes, donde sólo se consideran los materiales de construcción, tomarán en cuenta la posesión de automóvil y computadora en cada vivienda.

Por lo tanto, las viviendas que cumplen con la combinación M8T6 automáticamente serán clasificadas como Tipo IV y, si cuentan con automóvil y computadora, pasarán al Tipo V.

En la Tabla 2.7 Vulnerabilidad de la vivienda ante inundaciones, la razón de desagregar la vulnerabilidad de la vivienda en cinco niveles es para evitar manejar los 20 tipos que resultan de las combinaciones de materiales para techo y muros, más las que tienen computadora y automóvil y aquellas que no tengan.

<sup>-</sup>15 ÍDEM

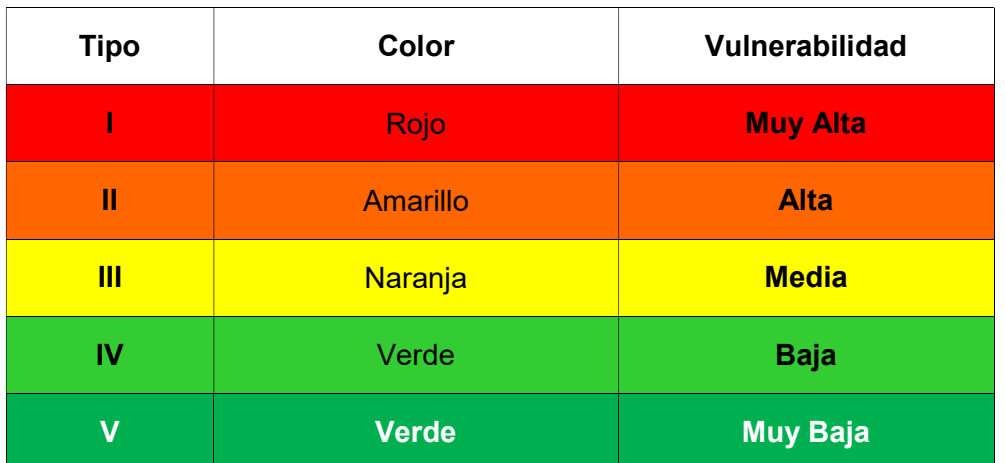

Tabla 2.7 Vulnerabilidad de la vivienda ante inundaciones<sup>16</sup>

En la Tabla 2.8 Discretización del tipo de vivienda, según el material usado en techo y muros, se muestran los tipos de vivienda, según el material utilizado y el nivel (color) de vulnerabilidad correspondiente.

Tabla 2.8 Discretización del tipo de vivienda, según el material usado en techo y muros<sup>17</sup>

| <b>COMBINACIÓN</b> | <b>TIPO DE</b><br><b>VIVIENDA</b> | <b>COMBINACIÓN ENTRE TIPO DE MATERIAL PARA TECHOS</b><br><b>Y MUROS</b><br>(CON EL NIVEL DE VULNERABILIDAD) |
|--------------------|-----------------------------------|----------------------------------------------------------------------------------------------------|
| 4                  |                                   | Vivienda con muros y techo de material de desecho                                                           |
| $\overline{2}$     | ı                                 | Vivienda con muros y techo de lámina de cartón                                                              |
| 3                  |                                   | Vivienda con muros de lámina de cartón y techo de lámina de<br>asbesto metálica                             |
| 4                  | Ш                                 | Vivienda con muros de lámina de asbesto o metálica y techo<br>de lámina de cartón                           |
| 5                  | Ш                                 | Vivienda con muros de carrizo, bambú o palma y techo de<br>lámina de cartón                                 |
| 6                  | Ш                                 | Vivienda con muros de carrizo, bambú o palma y techo de<br>lámina de asbesto o metálica                     |
| 7                  | Ш                                 | Vivienda con muros de embarro o bajareque y techo de<br>lámina de cartón                                    |

<sup>&</sup>lt;sup>16</sup> Fuente: Centro Nacional de prevención de desastres. CENAPRED.

-

<sup>17</sup> Fuente: Centro Nacional de prevención de desastres. CENAPRED.

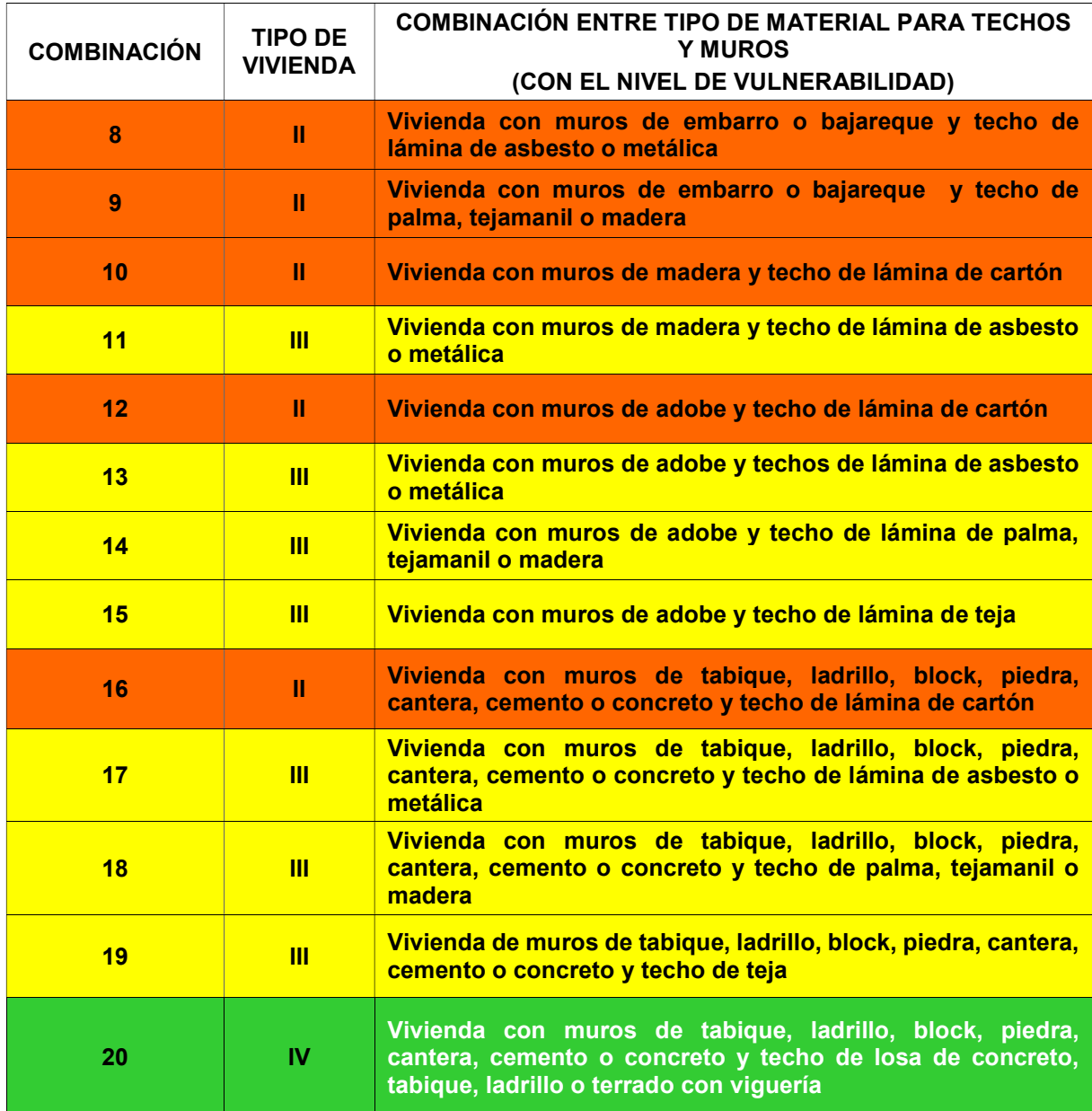

# 2.2.2 IDENTIFICACIÓN DEL TIPO DE VULNERABILIDAD DE LAS VIVIENDAS

Para determinar las combinaciones entre el tipo de material para el techo y muros, como se indica en la metodología aplicada del CENAPRED, se utilizó el programa informático Google Earth, que permite visualizar mediante fotografía satelital y fotografía aérea la múltiple configuración urbana (tipos de vivienda) con la herramienta de Street View: La información geográfica proviene de modelos de datos del Sistema de Información geográfica (SIG) de Tabasco.

Con la herramienta Street View del programa Google Earth, se realiza el recorrido virtual por las calles y avenidas; asignando el número de combinación entre el tipo de material para el techo y para los muros, seguido del tipo de vulnerabilidad de las viviendas ante las inundaciones.

A continuación se muestran algunos ejemplos (fotografías) de los tipos de vivienda que se encontraron en las localidades pertenecientes a la cabecera municipal de Cárdenas.

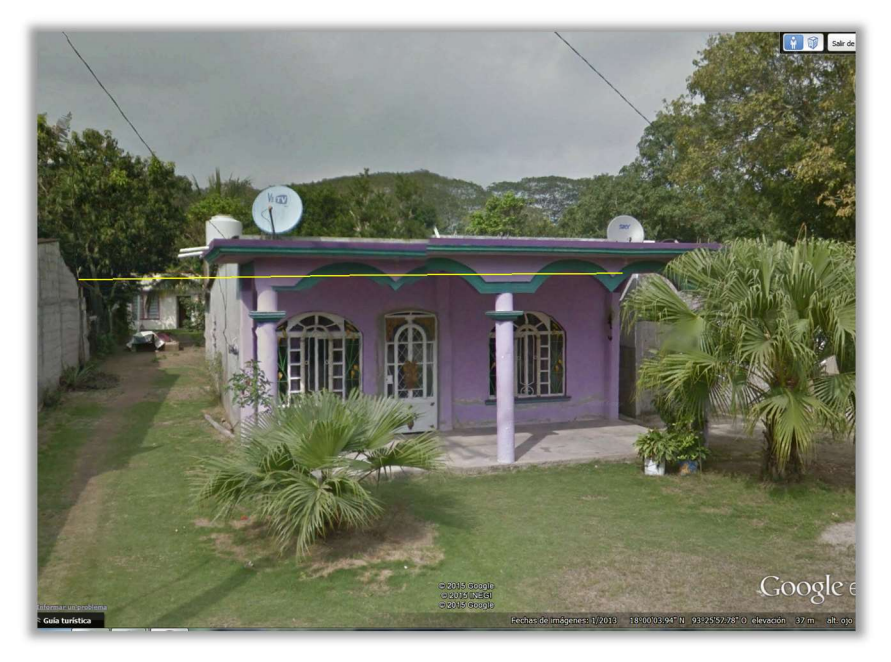

Figura 2.2 Combinación 20 Tipo de vivienda IV

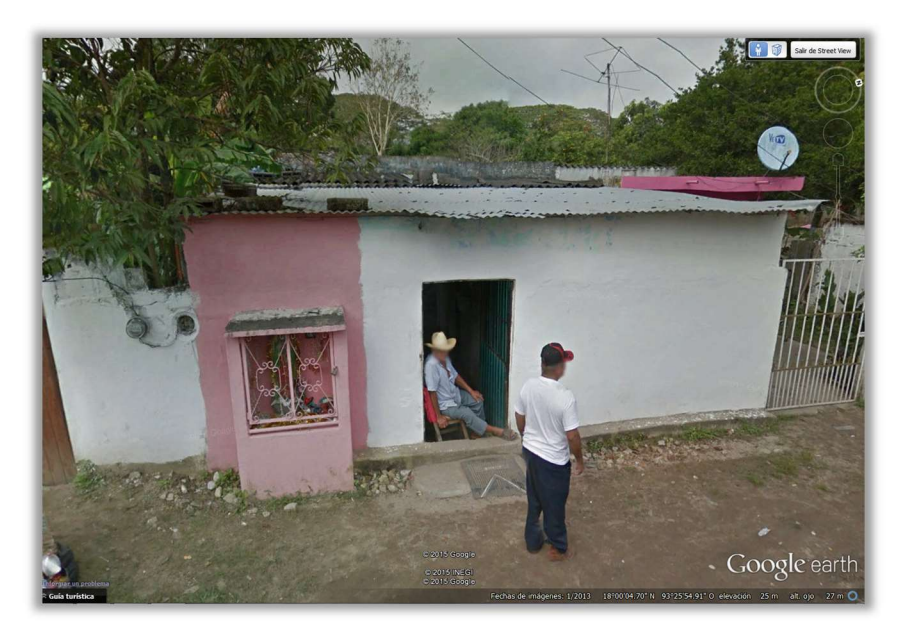

Figura 2.3 Combinación 17 Tipo de vivienda III

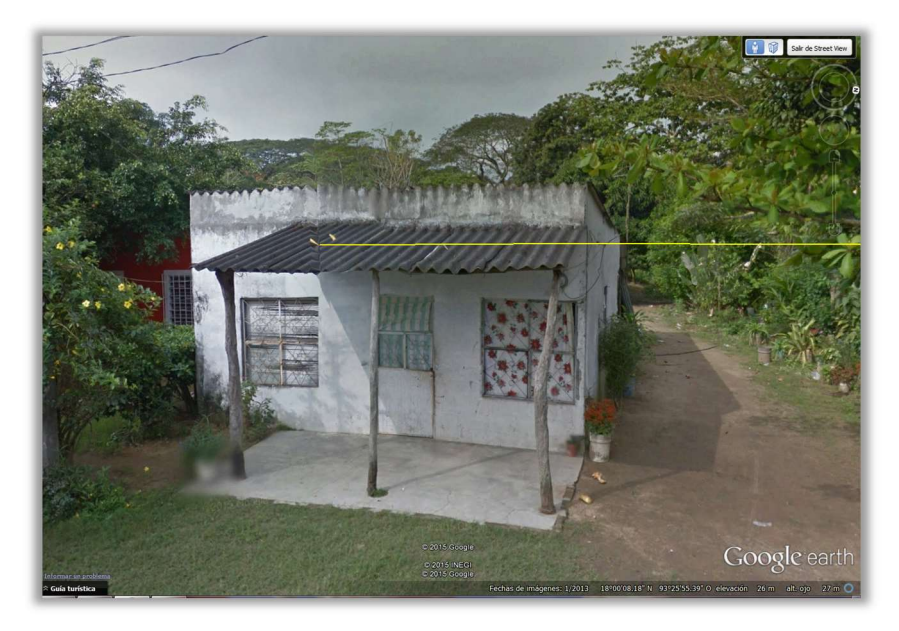

Figura 2.4 Combinación 17 Tipo de vivienda III

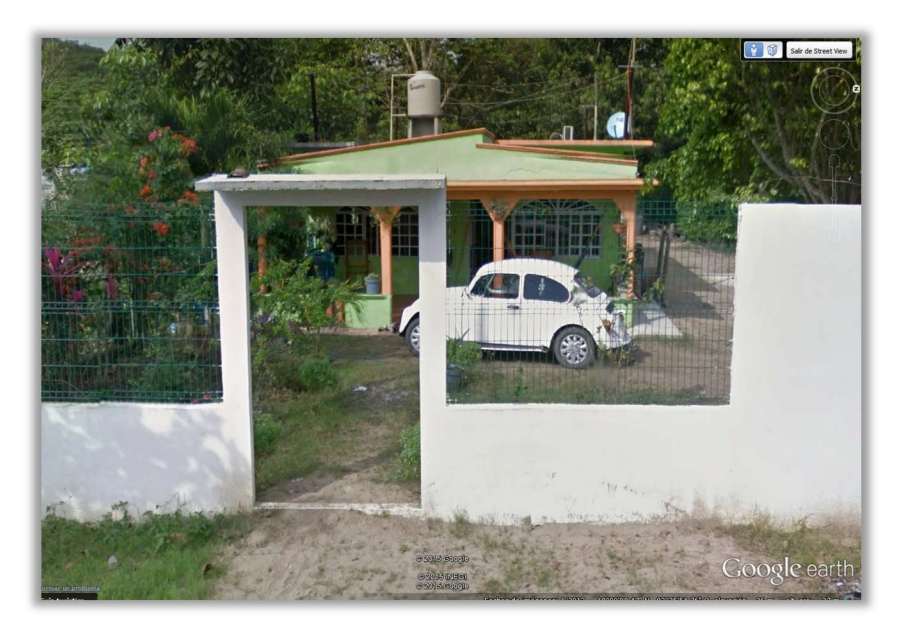

Figura 2.5 Combinación 20 Tipo de vivienda IV

# 2.2.3 PROCEDIMIENTO PARA GENERAR MAPAS DE VULNERABILIDAD

Para generar los mapas de vulnerabilidad, se creó el archivo perteneciente a la localidad en estudio en formato KMZ con el programa Google Earth, este archivo contiene la tipificación de cada vivienda con base en la Tabla 2.8.

Herramientas:

- Global Mapper
- ArcGis 10.1

1. Los archivos en formato KMZ (Google Earth) se convierten mediante Global Mapper a formato vectorial (SHP, de puntos), para poder procesar la información con el software ArcGis.

2. Con ayuda del software ArcGis, se depuró la información en el formato Shapefile (SHP) donde se procesan los datos y se obtienen resultados para analizar el tipo de vulnerabilidad de cada localidad, tal como se muestra en la Figura 2.6.

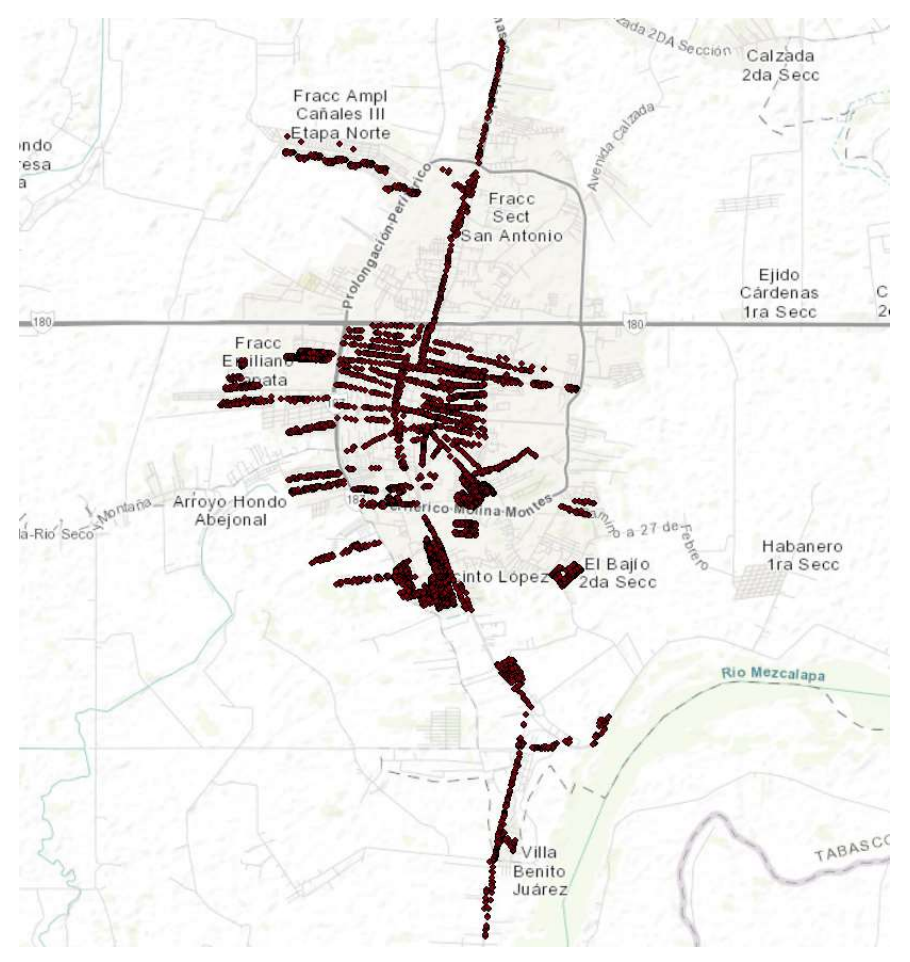

Figura 2.6 Figura Formato vectorial de puntos

3.- Una vez que se obtienen los formatos SHP depurados y clasificados, se le asigna un valor entero al tipo de vivienda, estos valores enteros son los valores de vulnerabilidad.

4.- Se delimitan las localidades a partir de la información presentada en el INEGI de las localidades que conforman este trabajo, de este modo se crean los polígonos que delimitan dichas localidades; todos los datos que se presentan quedan dentro del polígono que delimita la localidad (Figura 2.7).

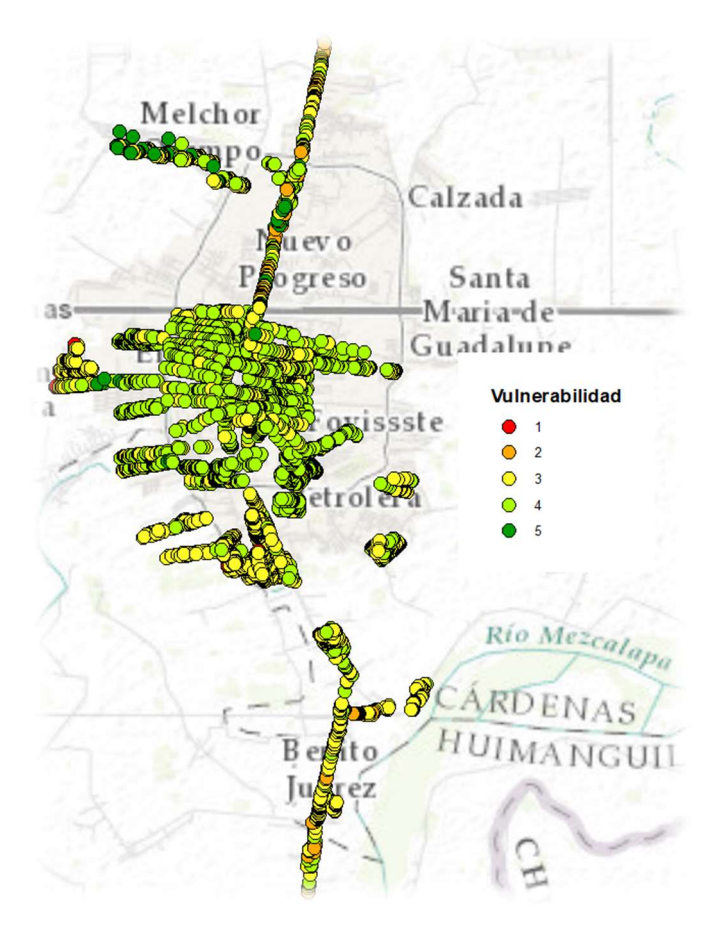

Figura 2.7 Clasificación de la vulnerabilidad

5.- En el archivo shape recortado, se clasifica conforme a la metodología para determinar la vulnerabilidad establecida por el CENAPRED, cumpliendo con los colores señalados:

| <b>Tipo</b> | Color        | Vulnerabilidad  |  |  |
|-------------|--------------|-----------------|--|--|
| I           | Rojo         | <b>Muy Alta</b> |  |  |
| Ш           | Naranja      | <b>Alta</b>     |  |  |
| Ш           | Amarillo     | <b>Media</b>    |  |  |
| IV          | Verde        | <b>Baja</b>     |  |  |
|             | <b>Verde</b> | <b>Muy Baja</b> |  |  |

Tabla 2.9 Clasificación de vulnerabilidad

#### 2.3 ELABORACIÓN DE MAPAS DE RIESGO

Para el cálculo del riesgo por inundación fluvial o pluvial se utiliza información de los mapas de peligro y vulnerabilidad, dada la definición de riesgo:

$$
R = CVP
$$

Donde:

Riesgo.

 $C$  Valor de los bienes expuestos.

Peligro o probabilidad de que ocurra un determinado evento.

Vulnerabilidad o porcentaje de daños en una vivienda, debidos a una inundación.

Valor de los bienes expuestos.

El valor de los bienes expuestos se obtuvo considerando el valor comercial de bienes que en promedio tienen las viviendas, se tomaron en cuenta cinco tipos de vivienda, que corresponden a cada tipo de vulnerabilidad, expuestos anteriormente.

Peligro o probabilidad de que ocurra un determinado evento.

La probabilidad de ocurrencia para cada mapa de peligro está dada por su periodo de retorno, la probabilidad es $\frac{1}{T_r}.$ 

#### 2.3.1 FUNCIONES DE VULNERABILIDAD PARA MENAJE DE UNA CASA

Vulnerabilidad o porcentaje de daños en una vivienda, debidos a una inundación.

A continuación se presentan los menajes considerados en cada tipo de vivienda y con base en dicho menaje, el CENAPRED elaboró las funciones de vulnerabilidad de una vivienda según su tipo.

#### Vivienda tipo I

Este tipo corresponde a los hogares más humildes, una vivienda consta de un solo cuarto multifuncional, construido con material de desecho. Asimismo, el menaje es el mínimo indispensable. En la Figura 2.8 Menaje para la vivienda tipo I (una planta). Elaboración CENAPRED se muestra un ejemplo del menaje que se ha considerado para elaborar la función de vulnerabilidad de una vivienda tipo I.<sup>18</sup>

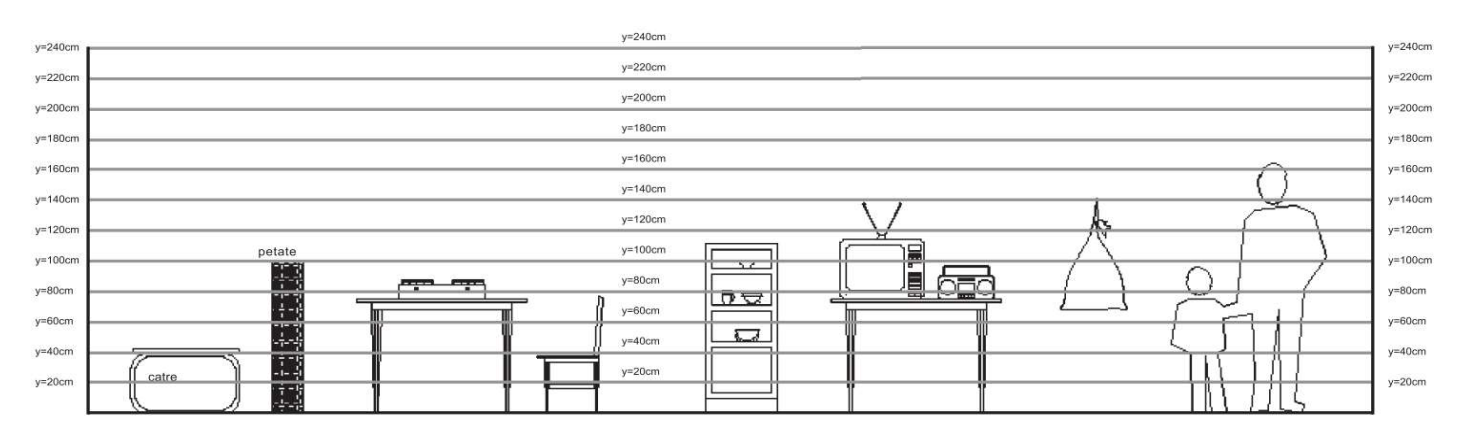

Figura 2.8 Menaje para la vivienda tipo I (una planta). Elaboración CENAPRED

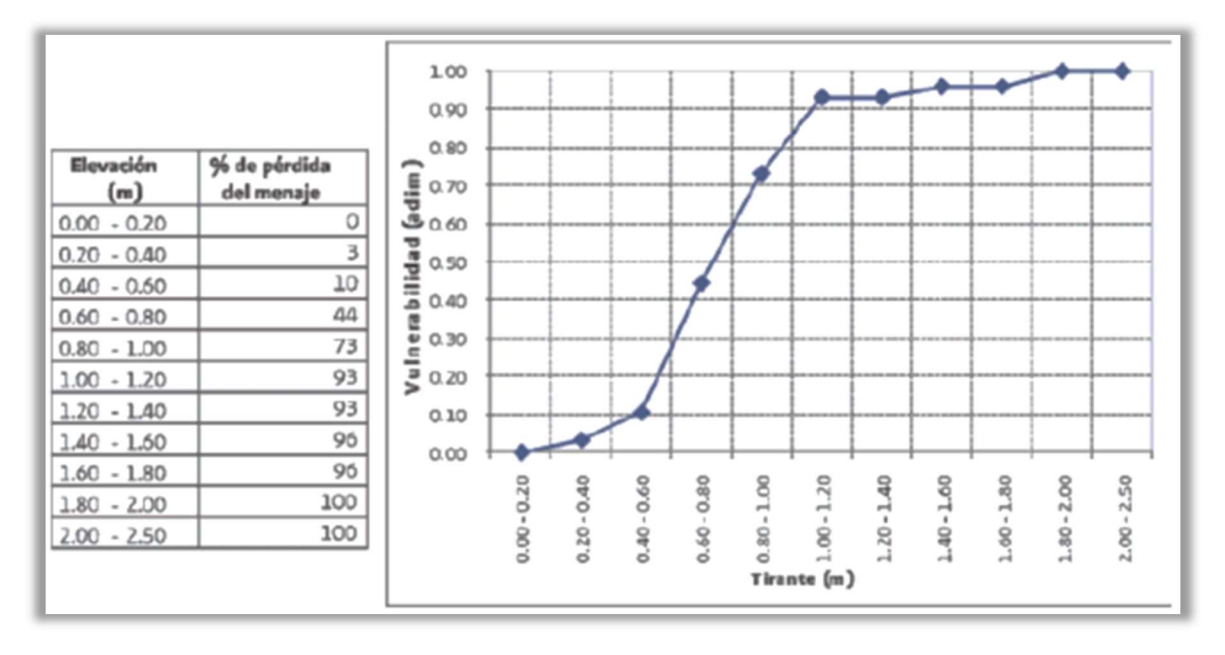

Figura 2.9 Función de vulnerabilidad para viviendas tipo I. Elaboración CENAPRED

Para la vivienda tipo I, se cuantificó un menaje con un costo aproximado de \$17,350.00.<sup>19</sup>

<sup>-</sup><sup>18</sup> CENAPRED

<sup>19</sup> ÍDEM

#### Vivienda tipo II

El segundo tipo corresponde a hogares que pueden ser clasificados como clase baja, donde la vivienda puede ser equiparada como una vivienda de autoconstrucción o viviendas construidas con materiales de la zona, la mayoría de las veces sin elementos estructurales. Con respecto al menaje, la hipótesis es que las diferentes habitaciones cuentan con sus muebles propios y están más o menos definidas. En la Figura 2.10 Menaje para la vivienda tipo II (una planta). Elaboración CENAPRED se observa un ejemplo del menaje que se ha considerado para elaborar la función de vulnerabilidad de una vivienda tipo II.<sup>20</sup>.

![](_page_28_Figure_2.jpeg)

Figura 2.10 Menaje para la vivienda tipo II (una planta). Elaboración CENAPRED

![](_page_28_Figure_4.jpeg)

Figura 2.11 Función de vulnerabilidad para viviendas tipo II. Elaboración CENAPRED

Para la vivienda tipo II, se cuantificó un menaje con un costo cercano a los \$90,075.00.<sup>21</sup>

<sup>-</sup><sup>20</sup> CENAPRED

<sup>21</sup> ÍDEM

#### Vivienda tipo III

El tercer tipo de viviendas también puede ser clasificado como clase baja, similar al tipo II, pero con techos más resistentes, construida la mayoría de las veces sin elementos estructurales. El menaje corresponde al necesario para las diferentes habitaciones, como en el anterior nivel; sin embargo, se consideran de mayor calidad.<sup>22</sup>

![](_page_29_Figure_2.jpeg)

Figura 2.12 Menaje para la vivienda tipo III (una planta). Elaboración CENAPRED

![](_page_29_Figure_4.jpeg)

Figura 2.13 Función de vulnerabilidad para viviendas tipo III. Elaboración CENAPRED

Para la vivienda tipo III, se cuantificó un menaje con un costo aproximadamente \$162,800.00.<sup>23</sup>

<sup>-</sup><sup>22</sup> CENAPRED

<sup>23</sup> IDEM

#### Vivienda tipo IV

El cuarto tipo de viviendas se identifica como la típica para la clase media, es decir, que puede ser equiparada con una vivienda de interés social, construida la mayoría de las veces con elementos estructurales. El menaje que se ha seleccionado corresponde con el de una casa típica de una familia de profesionistas que ejercen su carrera y viven sin complicaciones económicas.<sup>24</sup>

![](_page_30_Figure_2.jpeg)

Figura 2.14 Menaje para la vivienda tipo IV (dos plantas). Elaboración CENAPRED

![](_page_30_Figure_4.jpeg)

Figura 2.15 Función de vulnerabilidad para viviendas tipo IV. Elaboración CENAPRED

Para la vivienda tipo IV, se cuantificó un menaje con un costo del orden de los \$387,900.00.<sup>25</sup>

-

<sup>24</sup> CENAPRED

<sup>25</sup> IDEM

#### Vivienda tipo V

Finalmente, el último sector de viviendas, corresponde al tipo residencial, construida con acabados y elementos decorativos que incrementan sustancialmente su valor. El menaje está formado por artículos de buena calidad y con muchos elementos de confort.<sup>26</sup>

![](_page_31_Figure_2.jpeg)

Figura 2.16 Menaje para la vivienda tipo V (dos plantas). Elaboración CENAPRED

![](_page_31_Figure_4.jpeg)

Figura 2.17 Función de vulnerabilidad para viviendas tipo IV. Elaboración CENAPRED

Para la vivienda tipo V, se cuantificó un menaje con un costo del orden de los \$613,000.00<sup>27</sup>

<sup>-</sup><sup>26</sup> CENAPRED

<sup>27</sup> IDEM

En la Figura 2.9, Figura 2.11, Figura 2.13, Figura 2.15 y Figura 2.17 se presenta sobre el eje de las abscisas (x) el nivel alcanzado por el agua, en metros (tirante), y en el eje de las ordenadas (y) el valor corresponde al porcentaje de daños esperados en la vivienda.

En la Figura 2.8 (menaje tipo I) se muestra que el rango donde ocurre la mayoría de los daños, para la vivienda tipo I, está entre los 0.60 m y los 1.20 m.

En la Figura 2.10 (menaje tipo II), correspondiente al tipo de vivienda II, se observa que el mayor daño a los bienes ocurre cuando el tirante de agua en la inundación alcanza de 0.60 m a 1.00 m.

Para el caso de la vivienda tipo III, el rango que provoca el mayor daño está comprendido de los 0.40 m a 1.00 m.

De acuerdo con la clasificación aceptada en el presente estudio, al hablar de viviendas tipo IV y V, se hace referencia a aquellas con dos o más niveles, por lo que en la Figuras Figura 2.14 yFigura 2.16 (menaje tipo IV y V) se observa que la función de vulnerabilidad es casi horizontal de los 0.80 m a los 2.50. Lo anterior se debe a que más allá del primer metro de inundación, el porcentaje de pérdida en estas viviendas es mínimo, hasta que alcanza el segundo piso de la misma y, nuevamente vuelve a incrementarse.

#### 2.3.2 PROCEDIMIENTO PARA LA GENERACIÓN DE MAPAS DE RIESGO

Los mapas de vulnerabilidad y peligro se introdujeron como matrices al programa MATLAB, en donde, mediante un código, identifica el tipo de vulnerabilidad para aplicar una de las cinco funciones de vulnerabilidad en el mapa de peligro y obtener un porcentaje de pérdida de daños (V) para después multiplicar por el costo de la vivienda y la probabilidad de ocurrencia, el código utilizado se muestra en la Figura 2.18, mostrada a continuación.

```
1 -c1c2 -clear
3 -Tr=1/100;4 -load('el.txt');
5 -load('e2.txt');6 -load('e3.txt');7 -load('e4.txt');8 -load('e5.txt');
9 -load('ppl.txt');
10 -load('pp2.txt');11 -load('pp3.txt');
12 -load('pp4.txt');13 -load('pp5.txt');
14 -v =dlmread('vul.asc',' ',6,0);
15 -p=dlmread('peligro.asc',' ',6,0);
16 -v = \text{round}(v);
17 -[f, c] = size (v);
18 -R =zeros(f, c);
19 - \Box for i=1:f
     白
20 -for j=1:c21 -switch v(i, j)22 -case 1
23 -R(i,j)=interpl(el,ppl,p(i,j))*17350*Tr;
24 -case 2
25 -R(i,j) =interpl(e2,pp2,p(i,j))*90075*Tr;
26 -case 3
27 -R(i,j) =interpl(e3,pp3,p(i,j))*162800*Tr;
28 -case 4
29 -R(i,j)=interpl(e4,pp4,p(i,j))*387900*Tr;
30 -case 5
31 -R(i,j)=interpl(e5,pp5,p(i,j))*613000*Tr;
32 -otherwise
33 -R(i, j) = -9999;34 -end
35
36 -end
      E.
37
38 --end
39 -R(isnan(R)) = -9999;40 -S = sum(R(R) = 0);
41 -save('S.txt','S','-ascii');
42 -save('R100.txt','R','-ascii');
```
Figura 2.18 Código en MATLAB para elaborar los mapas de riesgo

# 3 DATOS BÁSICOS

#### 3.1 HIDROLOGÍA

## 3.1.1 RECOPILACIÓN DE INFORMACIÓN HIDROLÓGICA

A pesar de que la localidad de Cárdenas se encuentra cerca del río Samaria, se sabe que las inundaciones que ocurren se deben a la precipitación más que por el desbordamiento del río; por ello, se realizará este estudio con datos de precipitación.

![](_page_34_Picture_4.jpeg)

Figura 3.1 Mapa de ubicación cabecera municipal

Con base a un archivo KMZ, obtenido de CONAGUA, se pudieron ubicar las estaciones climatológicas existentes, posteriormente, se identificó la estación climatológica y se procedió a buscar su base de datos en CLICOM para observar la disponibilidad de datos. Para el municipio de Cárdenas se utilizó como estación base la "27008 - Cárdenas" la cual se encuentra en este momento operando. Sin embargo la estación no cuenta con datos completos, como se puede observar en la Tabla mostrada a continuación; de los 56 años solo algunos cuentan con datos diarios completos, por lo que fue necesario complementarlos con datos de estaciones aledañas que contarán con datos en las fechas necesarias. Los datos de las estaciones aledañas fueron obtenidos también de la base de datos de CLICOM.

![](_page_35_Picture_120.jpeg)

Tabla 3.1 Datos Climatológicos estación 27008 - Cárdenas

Para realizar un análisis de frecuencia es recomendable tener al menos 30 años de datos completos consecutivos, por lo que para complementar los datos se utilizaron estaciones cercanas a no más de 30 km a la redonda de la estación a complementar.

En la siguiente figura se observa la estación central "27008-Cárdenas" y el área aceptable para la obtención de datos complementarios.

![](_page_36_Picture_0.jpeg)

Figura 3.2 Área de Influencia de las estaciones complementarias a la estación Cárdenas

Se analizaron todas las estaciones dentro del área de influencia de Cárdenas, sin embargo no todas eran necesarias para complementar la estación ya que solo son necesarias las más representativas, estas son las que cuentan con datos en los años que la estación de Cárdenas no cuenta con un registro completo y para que representen el fenómeno de la precipitación en la región tienen que encontrarse lo más cerca a lo estación central.

Para comprobar si la estación cercana presentaba la misma tendencia estadística y por lo tanto servía para completar los datos faltantes se realizó un análisis de homogeneidad que utiliza como parámetro de consistencia el coeficiente de variación el cual se obtiene según la ecuación:

$$
C.V. = \frac{\sigma}{\mu}
$$

Donde:

C.V.: coeficiente de variación, σ: desviación estándar de la muestra, μ: media de la muestra.

Si las estaciones complementarias demostraban un coeficiente de variación dentro de un umbral definido al de la estación a complementar se consideraron aceptables y homogéneas.

A continuación se enlistan todas las estaciones dentro del área de influencia y con base en la metodología descrita anteriormente, en rojo se marcaron las estaciones que fueron utilizadas para complementar los datos de la estación 27008.

- 27003
- $27007$
- 27013
- $27026$
- $27039$
- $27041$
- 27051
- $27052$
- 27060
- 27073
- $27074$
- 27075
- 27076
- $27077$
- $27078$
- $27079$
- 27080

Para completar los datos faltantes de las estaciones climatológicas, primeramente se obtuvieron las distancias entre las estaciones complementarias a la estación a complementar, lo que sirvió para obtener un promedio ponderado de la precipitación tomando en cuenta la distancia en la que se encontraban las estaciones complementarias a la central.

Tabla 3.2 Distancia de las estaciones complementarias a la central

![](_page_37_Picture_146.jpeg)

Para la interpolación de precipitaciones se utilizó el método de interpolación del cuadrado de la distancia inversa, esta metodología se explica a continuación:

$$
Pe = \sum_{j=1}^{n} P_j W_j
$$

Siendo,

$$
Wj = \frac{\left(\frac{1}{d_{ej}}\right)^2}{\sum_{j=1}^n \left(\frac{1}{d_{ej}}\right)^2}
$$

Donde,

Pe, precipitación a estimar de la estación central

Pj, precipitación de cada estación complementaria

Wj, factor de peso de cada estación complementaria

dej, distacia de la estación complementaria a la estación central

#### Corrección por intervalo fijo de observación

L.L. Weiss con base en un estudio de miles estaciones-año de datos lluvia, encontró que los resultados de un análisis probabilístico llevado a cabo con las lluvias máximas anuales tomadas en un único y fijo intervalo de observación, para cualquier duración comprendida entre 1 y 24 horas, al ser incrementados en un 13% conducían a magnitudes más aproximadas a las obtenidas en el análisis basado en lluvias máximas verdaderas. De acuerdo con lo anterior, el valor representativo adoptado para la cuenta deberá ser multiplicado por 1.13 para ajustarlo por intervalo fijo y único de observación, pues los registros de lluvias máximas diarias, se toman de 8 A.M. de un día a 8 A.M. del día siguiente

y entonces, con tal corrección la lluvia representativa se convierte en lluvia máxima en 24 horas de determinado periodo de retorno.

![](_page_38_Picture_182.jpeg)

![](_page_38_Picture_183.jpeg)

![](_page_39_Picture_145.jpeg)

Con los valores de precipitación máxima anual en 24 horas, los cuales se presentan en la Tabla 3.3 se realizó el estudio hidrológico.

#### 3.1.2 PRUEBAS DE INDEPENDENCIA Y HOMOGENEIDAD.

Las características estadísticas de las series hidrológicas, como la media, la desviación estándar y los coeficientes de correlación serial, se afectan cuando la serie presenta tendencia en la media o varianza, o cuando ocurren saltos negativos o positivos; tales anomalías son producidas por la pérdida de la homogeneidad o la inconsistencia.

La falta de homogeneidad es en general producida por actividades humanas, tales como la deforestación, apertura de nuevas áreas de cultivo, rectificación de cauces, construcción de embalses y reforestación. Las pruebas estadísticas que miden la homogeneidad de una serie de datos parten de una hipótesis nula y usan una regla para aceptarla o rechazarla.

#### a) Prueba estadística de Helmert

Esta prueba consiste en analizar el signo de las desviaciones de cada evento xi de la serie con respecto a su valor medio. Si una desviación de un cierto signo es seguida de otra del mismo signo, entonces se dice que se forma una secuencia S, y de lo contrario se considera como un cambio C. La serie se considera homogénea si se cumple lo descrito en la siguiente ecuación.

$$
-\sqrt{n-1} \le (S - C) \le \sqrt{n-1} \text{ o bien } (S - C) \big| \sqrt{n-1} \big|
$$

Donde,

n: número de datos

#### b) Prueba estadística T de Student

Cuando la causa de la pérdida de homogeneidad de la serie sea un cambio abrupto en la media, la prueba del estadístico T de Student es muy aplicable. Si se considera una serie xi para i=1, 2, 3,...n de un sitio, la cual se divide en 2 conjuntos de tamaño,  $n_1 = n_2 = n/2$ entonces el estadístico de prueba se define con la expresión:

$$
t_d = \frac{x_1 - x_2}{\left[\frac{n_1 S_1^2 + n_2 S_2^2}{n_1 + n_2 - 2} \left(\frac{1}{n_1} + \frac{1}{n_2}\right)\right]^{1/2}}
$$

Donde,

 $x_1$ , S $_1^2$ , son la media y varianza de la primera parte del registro de tamaño n $_1$ 

 $x_2$ , S $_2$ <sup>2</sup>, son la media y varianza de la segunda parte del registro de tamaño n $_2$ 

El valor absoluto de td se compara con el valor de la distribución T de Student de dos colas, con (v=  $n_1$ +  $n_2$ -2) grados de libertad y para un nivel de significancia de α =0.05 Si y sólo si el valor absoluto de td es mayor que el valor de la distribución T de Student, se concluye que la diferencia entre las medias es evidencia de inconsistencia y por lo tanto la serie xi se considera no homogénea.

#### c) Prueba estadística de Cramer

Esta prueba se utiliza con el propósito de verificar la homogeneidad en el registro x<sub>i</sub> de la muestra de datos y también para determinar si el valor medio no varía significantemente de un periodo de tiempo a otro. Con este propósito se consideran 3 bloques, el primero del tamaño total de la muestra n; el segundo de tamaño n60 (el 60% de los últimos valores de la muestra n) y el tercero del tamaño  $n_{30}$  (el 30% de los últimos valores de la muestra n). La prueba compara el valor de del registro total con la media de cada uno de los bloques elegidos y para que se considere la serie analizada como estacionaria en la media, se deberá cumplir que no existe una diferencia significativa entre la media de los bloques.

$$
x = \sum_{i=1}^{n} \frac{x_i}{n} \text{ media de la muestra completa}
$$
  
\n
$$
S_x = \left[ \frac{1}{(n-1)} \sum_{i=1}^{n} (x_i - x)^2 \right]^{1/2} \text{desviación estándar de la muestra completa}
$$
  
\n
$$
x_{60} = \sum_{k=1}^{n} \frac{x_k}{n_{60}} \text{ media del bloque 1}
$$
  
\n
$$
x_{30} = \sum_{k=1}^{n} \frac{x_k}{n_{30}} \text{ media del bloque 2}
$$
  
\n
$$
\tau_{60}^j \frac{x_{60} - x}{S_x}
$$
  
\n
$$
\tau_{30}^j \frac{x_{30} - x}{S_x}
$$
  
\n
$$
t_w = \left\{ \frac{n_w(n_j - 2)}{n_j - n_w \left[ 1 + \left( \tau_w^j \right)^2 \right]} \right\} \left| \tau_w^j \right| \text{estadístico de prueba para w = 60 y w = 30}
$$

El estadístico  $t_w$  tiene distribución de Student con dos colas, con ( $v= n1+n2-2$ ) grados de libertad y para un nivel de significancia de α = 0.05. Si y sólo si el valor absoluto de td es mayor que el correspondiente de la distribución de Student (t), se concluye que la diferencia entre las medias es evidencia de inconsistencia y por lo tanto se considera no homogénea.

#### d) Independencia de eventos

Para poder realizar el análisis de frecuencias se requiere que la muestra  $x_i$  de la serie de datos esté compuesta por variables aleatorias, es decir, los elementos de la muestra deben ser independientes entre sí. Para probarlo se puede aplicar la prueba de independencia de Anderson, la cual hace uso del coeficiente de autocorrelación serial  $r_k$  para diferentes tiempos de retraso. La expresión para obtener el coeficiente de autocorrelación serial de retraso k es:

$$
r_k = \frac{\sum_{i=1}^{n-k} (x_i - x)(x_{i+k} - x)}{\sum_{i=1}^{n} (x_i - x)^2}, para\ r_0 = 1\ y\ k = 1, 2, ..., \frac{n}{3}
$$

Además, los límites al 95% (o 5% del nivel de significancia) de confianza para se puede obtener como:

$$
r_k(95\%) = \frac{-1 \pm \sqrt{n-k-1}}{n-k}
$$

La gráfica de los valores estimados para (ordenadas) contra los tiempos de retraso (abscisas), junto con sus correspondientes límites de confianza, se llama correlograma de la muestra.

Si sólo el 10% de los valores de sobrepasan los límites de confianza se dice que la serie es independiente.

Para el cálculo de las pruebas de homogeneidad y de independencia se utilizó el software computacional "AFA V.1.1." el cual fue desarrollado por la SEMARNAT y en específico por el Instituto Mexicano de Tecnología del Agua (IMTA).

Los datos máximos anuales obtenidos anteriormente sirven como insumo para el programa el cual generó: el análisis de homogeneidad, el análisis de independencia, y las funciones de distribuciones.

#### Tabla 3.4 Prueba de homogeneidad estación 27008-Cárdenas

![](_page_43_Picture_92.jpeg)

![](_page_43_Picture_93.jpeg)

![](_page_43_Picture_94.jpeg)

![](_page_44_Picture_100.jpeg)

![](_page_44_Picture_101.jpeg)

![](_page_44_Picture_102.jpeg)

![](_page_44_Picture_103.jpeg)

Los resultados de la prueba de independencia fueron los siguientes:

![](_page_44_Picture_104.jpeg)

Tabla 3.5 Prueba de independencia 27008-Cárdenas

Número de valores de rk que quedan fuera de los límites de confianza = 1. Como el número de valores de rk que quedan fuera de los límites de confianza es menor al 10% del número de datos, entonces la muestra es independiente.

De acuerdo a los resultados obtenidos se concluye que las series de datos son homogéneas e independientes.

Una vez que se ha revisado la cantidad y calidad de la información, probando que los registros son independientes y homogéneos, se está en la posibilidad de realizar el análisis de frecuencia de las series, para ello se utilizó el programa de Software ''Análisis de Frecuencias AFA V.1.1".

#### 3.1.3 FUNCIONES DE DISTRIBUCIÓN DE PROBABILIDAD

El análisis de frecuencias de las series de datos consiste en conocer la forma en que están distribuidos dichos datos y analizándolos con varias funciones de distribución de probabilidad, determinar cuál es la función con el menor valor de error estándar de ajuste, lo que indica cual es la función que mejor caracteriza a la serie de datos.

Se realizó el ajuste de las series de datos a diferentes distribuciones de probabilidad con ayuda del programa ''Análisis de Frecuencias AFA V.1.1 (IMTA, 2010), calculándose el error estándar de cada conjunto de datos de eventos máximos anuales respecto de la muestra, aplicando las funciones de distribución de probabilidad normal, exponencial de 1 parámetro, exponencial de 2 parámetros, log-normal de 2 parámetros, log-normal de 3 parámetros, gamma de 2 parámetros, gamma de 3 parámetros, log-Pearson tipo III, distribución general de valores extremos, Gumbel y doble Gumbel.

Distribución normal

Esta distribución, también llamada Gaussiana, es la más utilizada y en algunos casos la más importante pues se pueden encontrar varias variables aleatorias que aparecen en relación con experimentos u observaciones prácticas que están distribuidas normalmente y otras que están distribuidas normalmente en forma aproximada.

En varios casos una variable no está distribuida normalmente, ni siquiera en forma aproximada, pero se puede convertir en una variable con distribución normal por medio de una transformación sencilla (proceso de normalización). También hay ciertas distribuciones más complicadas que se pueden aproximar mediante la distribución normal.

La función de distribución de probabilidad se define como:

$$
F(x) = \int_{-\infty}^{x} \frac{1}{\sigma \sqrt{2\pi}} e^{-\frac{1}{2} \left(\frac{x-\mu}{\sigma}\right)^2} dx
$$

$$
-\infty < x < \infty
$$

Donde,

σ, es el parámetro de escala

μ, es el parámetro de ubicación

Distribución exponencial de 1 parámetro

Esta distribución también se conoce como distribución exponencial negativa. El tiempo entre ocurrencias de fenómenos como la precipitación, pueden considerarse procesos de Poisson ya que los eventos ocurren instantáneamente e independientemente en un horizonte de tiempo, a lo largo de una línea. El tiempo entre dichos eventos lo describe la distribución exponencial cuyo parámetro  $\beta$  es la tasa media de ocurrencia de los eventos. La ventaja de la distribución exponencial radica en que es fácil estimar el parámetro a partir de la información observada. Su desventaja es que requiere que la ocurrencia de cada evento sea completamente independiente. La función de distribución de probabilidad está dada por:

$$
F(x) = 1 - e^{-\beta x}
$$

$$
0 \le x < \infty
$$

Donde,

β, es el parámetro de escala

#### Distribución exponencial de 2 parámetros

La gráfica de la función de distribución doble exponencial o exponencial de dos parámetros es simétrica y similar a dos distribuciones exponenciales, de allí su nombre (Aparicio et al., 2010). Esta función de distribución está dada por:

$$
F(x) = 1 - e^{-\left(\frac{x - \alpha}{\beta}\right)}; x > 0
$$

Donde,

β, es el parámetro de escala

α, es el parámetro de ubicación

#### Distribución log-normal de 2 parámetros

Corresponde a una variable aleatoria x cuyos logaritmos están distribuidos normalmente. Se ha encontrado, por ejemplo, que esta función describe la distribución de la conductividad hidráulica en un medio poroso, la distribución del tamaño de las gotas de lluvia en una tormenta y otras variables hidrológicas.

La distribución lognormal tiene ventajas sobre la normal ya que está limitada a valores mayores a cero (x > 0) y que la transformación logarítmica reduce la asimetría positiva que comúnmente se presenta en los datos hidrológicos pues la reducción con los logaritmos es más notable en los valores grandes que en los pequeños. La función de distribución viene dada por la siguiente ecuación:

$$
F(x) = \int_0^x \frac{1}{x \sigma_y \sqrt{2\pi}} e^{-\frac{1}{2} \left( \frac{\ln(x) - \mu_y}{\sigma_y} \right)^2} dx
$$

Donde,

σy, es el parámetro de escala

μy, es el parámetro de ubicación

#### Distribución log-normal de 3 parámetros

Tal como la distribución lognormal de dos parámetros, la distribución lognormal de 3 parámetros representa la distribución normal de los logaritmos de una variable (x − x<sub>0</sub>) donde  $x_0$  es un límite inferior de la función. La función de distribución de probabilidad es:

$$
F(x) = \int_{x_0}^{x} \frac{1}{(x - x_0)\sigma_y \sqrt{2\pi}} e^{-\frac{1}{2} \left( \frac{\ln(x) - \mu_y}{\sigma_y} \right)^2} dx
$$

Donde,

σy, es el parámetro de forma

μy, es el parámetro de escala

x<sub>0</sub>, es el parámetro de ubicación

Distribución Gamma de 2 parámetros

Toma su nombre de la función gamma (( $\beta$ ) = ∫ x $\beta$ -1e-xdx ∞ 0), y describe el tiempo de ocurrencia de un número  $\beta$  de eventos en un proceso de Poisson, la cual es la distribución de una suma de  $\beta$  variables aleatorias independientes e idénticas, distribuidas exponencialmente.

Tiene cero como límite inferior, siendo esto una desventaja para la aplicación a variables que tienen un límite inferior menor a cero. Esta distribución, también llamada digamma, es de gran importancia en la teoría de colas y en los problemas de confiabilidad.

Su función de distribución de probabilidad está dada por la siguiente ecuación:

$$
F(x) = \int_0^x \frac{x^{\beta - 1} e^{-x/\alpha}}{\alpha^\beta \Gamma(\beta)} dx = \frac{1}{\alpha^\beta \Gamma(\beta)} \int_0^x x^{\beta - 1} e^{-x/\alpha} dx
$$

Donde,

α, es el parámetro de escala, α>0 β, es el parámetro de forma, β>0 Γ(β), es la función Gamma completa

Distribución Gamma de 3 parámetros

La función de distribución de probabilidad está dada por la siguiente ecuación:

$$
F(x) = \int_{x_0}^{x} \frac{1}{\alpha \Gamma(\beta)} \left(\frac{x - x_0}{\alpha}\right)^{\beta - 1} e^{-\left(\frac{x - x_0}{\alpha}\right)} dx
$$

$$
x_0 \le x_\infty \text{ si } \alpha > 0
$$

α, es el parámetro de escala

β, es el parámetro de forma

x0, es el parámetro de ubicación

Distribución log-Pearson tipo III

Si los logaritmos naturales de una variable  $x(ln(x))$  presentan una distribución Pearson tipo III entonces la variable  $x$  presentará una distribución log Pearson tipo III. Estando una distribución de tres parámetros operando sobre los logaritmos de la variable, la log Pearson tipo III parecerá ser una distribución extremadamente versátil. Sin embargo, su aplicación en hidrología tiene importantes limitaciones.

Respecto a su aplicación, en 1967 el Federal Water Resources Council de Estados Unidos sugirió que las agencias de tipo gubernamental adoptaran la distribución log Pearson tipo III como la distribución de frecuencias estándar para inundaciones; a lo que Benson agregó que no existe un criterio estadístico riguroso en el cual basarse para la aplicación de la distribución Log Pearson tipo III y por lo tanto esta elección es hasta cierto punto subjetiva. La función de distribución de probabilidad está dada por la siguiente ecuación:

$$
F(x) = \frac{1}{\alpha \Gamma(\beta)x} \left(\frac{\ln x - y_0}{\alpha}\right)^{\beta - 1} e^{-\left(\frac{\ln x - y_0}{\alpha}\right)} dx
$$

$$
0 \le x < \infty
$$

- α, es el parámetro de escala
- β, es el parámetro de forma

y0, es el parámetro de ubicación

Distribución general de valores extremos (DGVE)

Esta distribución tiene sus bases en la teoría de valores extremos, que proporciona una descripción del comportamiento aleatorio de los n-ésimos valores más grandes o más pequeños de una muestra. Esta función se debe en gran parte a Tippet quien en 1925 obtiene las probabilidades de los valores más grandes para diferentes tamaños de muestra de una distribución normal y en 1928 junto con Fisher publicó el artículo que es considerado el cimiento de la teoría asintótica de valores extremos. La función de distribución de probabilidad es:

$$
F(x) = e^{-\left[1 - \left(\frac{x - \beta}{\alpha}\right)k\right]^{\frac{1}{k}}}
$$

 $Si k = 0, -\infty < x < \infty$  entonces la distribución es tipo I (Gumbel) Si  $k < 0, \beta + \frac{\alpha}{k}$  $\frac{a}{k} \le x < \infty$  entonsces la distibución es tipo II (Fréchet)  $Si k > 0, -\infty < x \leq \beta + \frac{\alpha}{k}$  $\frac{1}{k}$  entonces la distribución es tipo III (Weibull)

- α, es el parámetro de escala, α>0
- β, es el parámetro de ubicación
- k, es el parámetro de forma

#### Distribución Gumbel

La distribución de valores extremos tipo I o distribución Gumbel nace con Fisher y Tippet, en los años veinte con la teoría de valores extremos. Jenkinson (1955) demostró que esta distribución es un caso especial de la distribución general de valores extremos. La función de distribución de probabilidad está dada por la siguiente ecuación:

$$
F(x) = e^{-e^{-\left(\frac{x-\beta}{\alpha}\right)}}
$$

$$
-\infty < x < \infty
$$

$$
-\infty < \beta < \infty
$$

$$
\alpha > 0
$$

Donde,

α, es el parámetro de escala

β, es el parámetro de ubicación

Distribución Gumbel doble

En algunos casos, por ejemplo en zonas costeras del Golfo de México y el Océano Pacífico se puede observar con claridad la existencia de dos grupos de datos con características diferentes, el primero originado por precipitaciones debido a los fenómenos dominantes en la región y el segundo, originado por precipitaciones de origen ciclónico, que comúnmente provocan las avenidas más grandes. Por ello, el ajuste de una función de distribución de probabilidad de una población (por ejemplo Gumbel) no resulta del todo satisfactorio.

Por esto es necesario hacer un análisis de frecuencias considerando que los gastos máximos anuales se originan por dos procesos diferentes que dan lugar a una función de distribución mezclada o de dos poblaciones.

Para realizar el análisis es posible aplicar la función de distribución doble Gumbel para dos poblaciones considerando que los grupos son mutuamente excluyentes, es decir, el valor de la variable se debe a un evento ciclónico o no. La función de distribución de probabilidad para una muestra que represente la presencia de dos poblaciones está definida como:

$$
F(x) = p e^{-e^{-\left(\frac{x-\beta_1}{\alpha_1}\right)}} + (1-p)e^{-e^{-\left(\frac{x-\beta_2}{\alpha_2}\right)}}
$$

Donde,

p, es la probabilidad de tener eventos no ciclónicos, adimensional

x, es la variable aleatoria para la cual se estima la probabilidad de no excedencia  $\alpha_1$ , es el parámetro de escala de la población no ciclónica

 $\beta_1$ , es el parámetro de ubicación de la población no ciclónica

 $\alpha$ 2, es el parámetro de escala de la población ciclónica

 $\beta$ 2, es el parámetro de ubicación de la población ciclónica

Error estándar de ajuste

El programa AFA utiliza para conocer la función que se ajusta de una manera aceptable, la ecuación del error estándar de ajuste, este método consiste en calcular para cada función de distribución de probabilidad su error con ayuda de la siguiente fórmula:

$$
EE = \left(\frac{\sum_{i=1}^{n} (x_i - x_0)^2}{n - n_p}\right)^{1/2}
$$

Donde,

 $x_0$ , es el i-ésimo dato estimado con la función de distribución de probabilidad en análisis.

 $xi$ , es el i-ésimo dato medido u observado

A continuación se muestra el resumen de las funciones de distribución con sus errores estándar de ajuste, así como la gráfica comparativa de los valores de precipitación máximos anuales, con la función de distribución elegida (FDP con menor EEA: doble Gumbel).

![](_page_51_Picture_0.jpeg)

Normal Lognormal 2 Lognormal 3 Camma 2 Momentos | Momentos | Momentos | Máx. Ver. | Momentos | Máx. Ver. | Máx. Ver. | Momentos | Máx. Ver. | Móx. Ver. | Momentos | Máx. Ver. | Móx. Ver. | Móx. Ver. | Máx. Ver. | Móx. Ver. | Móx. Ver. | Móx. Ver. | Móx. Ver. | 22 167.03 153.94 1687.<br>
2 167.03 153.94 168.8 168.96 168.96 168.96 168.96 168.97 168.28 156.04 151.17 155.25 162.04 151.17 162.26 162.<br>
2 167.03 153.84 155.26 148.81 156.97 158.28 154.04 151.17 155.25 154.28 148.04 151.17 5 227.39 215.41 219.27 214.24 222.29 219.00 219.92 217.46 218.63 212.25 210.74 228.27 179.79 212.25 211.78 10 258.97 256.90 261.04 263.29 262.73 256.20 262.72 262.64 260.60 250.63 260.46 297.96 191.30 250.63 297.60 20 285.04 297.11 300.71 314.20 299.60 289.90 302.78 306.00 300.86 287.44 310.18 367.65 202.30 287.44 324.86 50 314.37 349.92 351.78 385.68 345.03 331.22 353.27 361.83 352.97 335.09 375.91 459.77 216.47 335.09 346.27 Tabla 3.6 Resultados de las funciones de distribución de probabilidad<br>
100 333.93 390.24 390.24 390.24 380.24 390.24 390.24 390.24 390.24 378.24 390.24 390.24 390.24 390.24 390.24 390.24 390.24 390.24 390.24 390.24 390.24 200 351.82 431.19 428.50 504.92 409.40 389.43 426.60 444.75 430.93 406.38 475.35 599.15 237.56 406.38 377.21 Tabla 3.6 Resultados de las funciones de distribución de probabilidad<br>
16 de la Constantino I Monematos | Monematos | Monematos | Mónematos | Mónematos | Mónematos | Mónematos | Mónematos | Mónematos | Mónematos | Mónemat 1000 388.71 529.70 519.05 662.88 480.19 453.09 509.22 540.21 521.05 488.79 590.79 760.96 261.75 488.79 420.11 2000 403.07 573.88 558.94 738.09 509.81 479.63 544.32 581.30 559.83 524.25 640.51 830.65 272.10 524.25 442.73 Tabla 3.6 Resultados de las funciones de distribución de probabilidad<br>
19 Monemola Monemola Marxim (Communa Marxim Marxim Marxim Marxim Marxim Marxim Marxim Marxim Marxim Marxim Marxim Marxim Marxim Marxim Marxim Marxim M 10000 433.80 681.14 654.21 931.04 577.23 539.85 625.19 677.01 649.85 606.57 755.95 992.46 295.99 606.57 503.59 EEA 22.30 12.47 11.90 10.22 12.78 15.12 11.01 10.06 11.84 15.42 12.73 22.43 54.83 15.42 6.18 17 Mormal Lognormal 2 Lognormal 3 Gamma 2 Gamma 3 Gumbel Exponencial 2 GVE CONSULTER CONSULTER CONSULTER CONSULTER CONSULTER CONSULTER CONSULTER CONSULTER CONSULTER CONSULTER CONSULTER CONSULTER CONSULTER CONSULTER CONSULT

Tabla 3.6 Resultados de las funciones de distribución de probabilidad

![](_page_51_Figure_2.jpeg)

Figura 3.3 Función de probabilidad con mejor ajuste: Gamma

#### 3.1.4 OBTENCIÓN DE HIETOGRAMAS

Calculadas las precipitaciones asociadas a diferentes periodos de retorno, se procede a la obtención de los hietogramas de diseño, para ello, se utilizó la metodología de bloques alternos, la cual consiste en formar un diagrama de barras con la información de precipitación, esta metodología se explicará más adelante; la precipitación mencionada anteriormente, se estima a partir de un factor de convectividad que generalmente se calcula empíricamente y este factor varía con respecto a la zona.

Para ello, se tomó la propuesta realizada por Carlos Baeza Ramírez (2007) que se muestra en la siguiente figura, la cual contiene un mapa con las posibles regiones y rangos del factor de convectividad para la República Mexicana.

![](_page_52_Figure_3.jpeg)

Figura 3.4 Regionalización del factor (R)

En esta figura también se marcó la ubicación aproximada de la localidad en estudio (punto morado) y se puede observar que corresponde un factor de regionalización menor a 0.35; el valor R que se utilizó fue de 0.34, con el cual se obtuvieron las precipitaciones de los diferentes periodos de retorno para una duración de 60 minutos.

![](_page_52_Picture_76.jpeg)

![](_page_52_Picture_77.jpeg)

![](_page_53_Figure_0.jpeg)

Figura 3.5 Curvas Precipitación-Duración-Periodo de Retorno de estación 27008 (hp-d-T)

En el año 1983 Chen realizó estudios para calcular la precipitación correspondiente a diferentes duraciones y periodos de retorno por medio de la precipitación de una hora y periodo de retorno de diez años, con el apoyo de trabajos realizados por U.S. Weather Bureau (USWB) propuso una fórmula generalizada de intensidad-duración-periodo de retorno válida para: T ≥ 1 año y 5 min ≤ t ≤ 24 h.

$$
P_t^T = \frac{a_1 P_1^{10} \log(10^{2-x} T^{x-1})}{(t+b)^c} \frac{t}{60}
$$

 $P_{t}^{T}$ , es la precipitación en milímetros para una duración y un periodo de retorno T.

t, está dado en minutos

T, en años

$$
x=\frac{P_t^{100}}{P_t^{10}}
$$

Para obtener los parámetros a, b y c se utiliza la siguiente gráfica, la cual, depende únicamente del factor de convectividad "R" en porcentaje, para este estudio con valor de 34%.

![](_page_54_Figure_0.jpeg)

Figura 3.6 Parámetros estándar de tormenta según Chen (1983)

De esta gráfica se puede leer que: a=18, b=5.8 y c=0.69 para una R=34%, con dichos valores se resuelve la ecuación anterior para duraciones con lapsos de 10 minutos en un día para los diferentes periodos de retorno.

Con la ecuación de Chen mostrada anteriormente, se calcularon los valores extremos de las precipitaciones.

Las curvas IDT son una representación gráfica de la precipitación en función de la duración para cada periodo de retorno, por lo que las precipitaciones obtenidas en el punto anterior se dividen entre la duración expresada en horas, (mm/h) y se deben dibujar las curvas Intensidad-Duración-Período de retorno en escala natural o logarítmica tal como se muestra en la siguiente figura.

![](_page_55_Figure_1.jpeg)

Figura 3.7 Curvas Intensidad-Duración-Período de estación 27008 (i-d-T)

Para obtener los hietogramas de diseño existen diversos procedimientos basados en las curvas idT, para este estudio se eligió el método de bloques alternos (alternating block method, Chow 1994).

El método consiste en definir el lapso en que se quiere obtener el hietograma de diseño, para este caso elegimos un hietograma de 24 horas con incrementos de tiempo de 10 minutos, es decir 144 intervalos de 10 minutos; el hietograma obtenido será de 24 horas puesto que los datos utilizados para el estudio hidrológico fueron diarios, es decir, registros a cada 24 horas.

Con los valores obtenidos de precipitación para cada duración, se obtendrá la precipitación neta que cae en ese intervalo, es decir a la precipitación en punto se le resta la precipitación del intervalo anterior.

Los valores obtenidos de Δhp se deberán ordenar de menor a mayor.

Finalmente, para construir el hietograma de diseño se deberán ordenar alternadamente, teniendo en cuenta que el intervalo más lluvioso deberá quedar en el centro de nuestro hietograma de diseño, se utilizó la función "k.esimo.menor" en Excel.

Para la simulación se utilizará el hietograma asociado al periodo de retorno de 100 años, el cual se muestra a continuación.

![](_page_56_Figure_1.jpeg)

Figura 3.8 Hietograma Tr=100 años

# 4 ADECUACIÓN PROPUESTA A LA METODOLOGÍA DEL CENAPRED

#### 4.1 ACTUALIZACIÓN DE LOS VALORES PARA EL MENAJE

La última actualización existente de la metodología propuesta por el CENAPRED data de 2010, por lo que, los costos estimados de las viviendas para el cálculo del riesgo no contemplan la inflación y se estima el menaje con un costo menor al real.

Para este trabajo se propondrá la actualización de los valores de menaje con base en el Índice Nacional de Precios al Consumidor (INPC).

El INPC es el instrumento estadístico por medio del cual se mide el fenómeno económico que se conoce como inflación.<sup>28</sup>

Se entiende por inflación, el crecimiento continuo y generalizado de los precios de los bienes y servicios que se expenden en una economía. $^{29}$ 

| Año  | <b>INPC</b>      |
|------|------------------|
| 2010 | 97.71 (promedio) |
| 2018 | 131.51 (enero)   |

Tabla 4.1 Índice Nacional de Precios al Consumidor. <sup>30</sup>

Con base en estos datos obtenidos se aplicará un factor para modificar los costos y contemplar la inflación:

$$
F = \frac{INPC_{2018}}{INPC_{2010}}
$$

$$
\mathcal{C}=(F)(\mathcal{C}_{2010})
$$

Donde:

<sup>-</sup><sup>28</sup> Banco de México

<sup>29</sup> IDEM

<sup>30</sup> Servicio de Administración Tributaria

INPC, Índice Nacional de Precios al Consumidor de los años 2010 y 2018

C2010, Costo propuesto en la metodología del CENAPRED en 2010

C, Costo actualizado para las viviendas

De las expresiones mostradas se obtuvieron los siguientes costos de las viviendas según su tipo:

![](_page_58_Picture_96.jpeg)

Tabla 4.2 Propuesta de adecuación a los valores para el menaje

## 4.2 OTROS DAÑOS

La metodología del CENAPRED para la elaboración de mapas de riesgo se concreta únicamente a daños de vivienda, sin embargo, cuando se presenta una inundación se deben considerar también los daños a infraestructura urbana principal, tales como hospitales, escuelas, vías de comunicación, fuentes de abastecimiento de agua potable, instalaciones para saneamiento, daño a áreas agrícolas, daño a patrimonio cultural como museos, teatros, parques y daño ambiental a reservas ecológicas, etc.

## 4.2.1 AGRICULTURA

Con base en información obtenida de la Comisión Nacional para el Conocimiento y Uso de la Biodiversidad (CONABIO) se encontró que dentro de la zona de estudio predomina la agricultura de temporal

Del Servicio de Información Agroalimentaria y Pesquera (SIAP) se obtuvo información sobre los cultivos en el municipio, así como su respectivo volumen de producción y el valor monetario anual.

De estos datos se observó que dentro del área de estudio, el cultivo con mayor impacto, tanto económicamente como en producción es la caña de azúcar, debido a la falta de información a detalle, para la elaboración de este trabajo se considerará que dentro de nuestra zona de estudio la agricultura temporal es exclusivamente caña de azúcar.

Con datos obtenidos del SIAP, se estimó un rendimiento de producción de 1992.71 \$/m<sup>2</sup>.

Por facilidad de cálculo en la estimación de daños agrícolas, los datos se procesaron en miles de pesos por cada 25m<sup>2</sup>, esto debido a que el tamaño de las celdas utilizadas en el software tiene esta medida.

![](_page_59_Figure_4.jpeg)

A continuación se presenta la curva de daños propuesta para la caña de azúcar.

Figura 4.1 Curva de daño para cultivo

#### 4.2.2 GANADERÍA

Del Servicio de Información Agroalimentaria y Pesquera (SIAP) se obtuvo información sobre la ganadería en el municipio de Cárdenas, así como las cabezas de ganado en pie. (SIAP 2016)

Los tipos de ganado que se encuentran en el municipio de Cárdenas son bovino, ovino, porcino y aves.

Para las pérdidas de ganado en este trabajo, se consideró que en el uso de suelo de pastizal cultivado se encuentra la ganadería y que en la zona de estudio se presentan todos los tipos de ganado mencionados anteriormente.

La inundación que se presentó en el año 2007 en Tabasco se asoció a un periodo de retorno aproximadamente de 100 años, mismo que se está considerando en este caso de aplicación.

Durante la inundación mencionada anteriormente se afectó un 32% de la superficie de los pastizales, lo que equivale a un total de 503,977 hectáreas, 322,029 en forma parcial y el resto dañado totalmente, lo que ocasionó la muerte de 21,831 cabezas de ganado, equivalente a un daño de \$ 768,430,000.00.<sup>31</sup>

## 4.2.3 INFRAESTRUCTURA

Para la estimación de daños a infraestructura por inundación se considerará en este trabajo la infraestructura principal, la cual incluye carreteras, servicios médicos, gasolineras y escuelas.

En general, el daño a infraestructura urbana principal representa la paralización de las actividades económicas de una localidad, por ello la importancia de contemplar dentro de los daños este aspecto.

-

<sup>31</sup> CEPAL

El daño en caminos y carreteras puede ser un impedimento para la resiliencia, pues se dificulta el acceso de la ayuda como la distribución de agua, víveres y medicamentos.

![](_page_61_Figure_1.jpeg)

# 5 CASO DE APLICACIÓN

Figura 5.1 Mapa de riesgo aplicando la metodología del CENAPRED, en miles de pesos

Aplicando la metodología del CENAPRED para la elaboración de mapas de riesgo se obtiene un daño total de \$ 1,736,371,500.00 por una inundación ascociada a un Tr = 100 años.

![](_page_62_Figure_0.jpeg)

Figura 5.2 Mapa de riesgo aplicando la actualización propuesta de los valores para el menaje en miles de pesos (vivienda)

Aplicando la metodología del CENAPRED con la adecuación que contempla la inflación se obtiene un daño total de viviendas de \$ 2,337,019,800.00 por una inundación asociada a un Tr = 100 años.

En el siguiente mapa se muestra el uso de suelo en la zona de estudio, la cual se marca en rojo.

![](_page_63_Figure_1.jpeg)

Figura 5.3 Agricultura zona de estudio

De la Figura anterior se observa que dentro de la zona de estudio, marcada en rojo, se encuentra agricultura de temporal y pastizal cultivado.

![](_page_64_Figure_0.jpeg)

Figura 5.4 Mapa de riesgo en zona agrícola

La Figura mostrada anteriormente muestra el riesgo existente en zona agrícola dentro de la zona de estudio estimando un daño de \$ 565,186,050.00 por una inundación asociada a un Tr=100 años.

A continuación se presenta el área de pastizal cultivado afectada por la inundación dentro de la zona de estudio.

![](_page_65_Figure_1.jpeg)

Figura 5.5 Inundación de pastizales dentro de la zona de estudio

Tomando en cuenta que se está analizando un periodo de retorno, del cual ya se tienen datos de los daños (inundación 2007), se hará una relación proporcional al área para estimar los daños en ganadería para la zona de estudio.

Según datos de la CEPAL, debido a la inundación de 2007:

- Se afectó el 32% del área total de pastizales en Tabasco.
- El daño total en ganadería en el estado fue de \$ 768,430,000.00.

El área total de pastizales en el estado es de 1,574,928 hectáreas, en la zona de estudio se cuenta con 3,734.78 hectáreas de pastizal.

Con los datos y las consideraciones antes mencionadas se estimó un daño asociado al sector ganadero de la zona de estudio, siendo este de \$ 182,225.00.

En la Figura 5.6 se muestra la infraestructura urbana principal dentro de la zona de estudio, la zona cuenta con 12 gasolineras, 36 carreteras de pavimento asfáltico, 10 centros de salud, 2 hospitales y 68 escuelas de nivel preescolar, básico y medio superior.

![](_page_66_Figure_3.jpeg)

Figura 5.6 Infraestructura urbana principal

Se estimó un costo total de \$ 8,420,000.00 por cada centro de salud considerando que en cada unidad se cuentan con 5 consultorios, ultrasonido y detección de riesgo, \$27,740,000.00 por cada hospital con 12 camas, 1 quirófano, módulo de medicina tradicional y residencia.<sup>32</sup> Para la estimación de daños en centros de salud y hospitales se considerarán estos costos presentados.

Se consultaron distintos documentos alusivos a infraestructura para gasolineras y se estimó un costo total promedio de \$ 5,000,000.00 por gasolinera.

Considerando escuelas con 18 salones de clase, 2 centros de cómputo y una cancha deportivo, se estimó un costo total de \$ 6,000,000.00 por escuela.

Tomando en cuenta carreteras de 2 carriles y de pavimento asfáltico, se estimó a grandes rasgos un costo de construcción total de \$ 8,000,000.00 por cada kilómetro.

Con base en los costos antes mencionados y en el mapa de inundación, se observó el tirante en la ubicación de cada gasolinera, escuela, centro de salud, hospital y carretera para estimar así el daño total de infraestructura urbana principal en la zona de estudio, siendo este de \$ 104,798,000.00.

#### 6 CONCLUSIONES Y RECOMENDACIONES

El Centro Nacional de Prevención de Desastres (CENAPRED) desarrolló una metodología para la elaboración de atlas de riesgos por inundación que se basa principalmente en la estimación de daños que sufre el menaje de una vivienda en función de un cierto tirante alcanzado por el agua durante la inundación. En este trabajo se hacen alguna propuestas para mejorar esa metodología.

Las curvas de daños que estiman la pérdida de menaje en función de tirante son funciones que deben actualizarse continuamente ya que el costo de los muebles, enseres y bienes que constituyen el menaje varían con el tiempo. En el ejercicio que se presenta en este

<sup>-</sup>32 Arq. Ángel Sergio Álvarez Fernández (F.E.S. Aragón), 2013

trabajo se demuestra que no considerar una actualización de las funciones de daños propuestas por el CENAPRED conlleva a una subestimación del daño del orden del 135%.

Adicionalmente, es importante resaltar que el riesgo considere no solo la afectación que se puede ocasionar al menaje durante una inundación, sino también se tomen en cuenta los daños a otros sectores productivos y económicos como el sector agropecuario, comunicaciones, energético, salud, educación, etc.

Los daños a infraestructura urbana prioritaria como la destrucción total o parcial de carreteras y caminos representa no solo una paralización de las actividades económicas sino un obstáculo para la resiliencia pues se dificulta el acceso de la ayuda como la distribución de agua, víveres y medicamentos. También el desarrollo de una localidad se impacta cuando escuelas, hospitales, gasolineras, mercados, infraestructura para el abastecimiento de agua potable y para el drenaje, tanto sanitario como pluvial, se ven afectados por una inundación.

En el sector salud, las enfermedades de origen hídrico tienen costos que no pueden subestimarse, inclusive la asistencia psicológica para el manejo del estrés que causa un evento traumático de esa naturaleza juegan un rol importante en la estimación de daños. Durante este trabajo se desarrollaron criterios generales para considerar algunos de los aspectos mencionados, pero quizá la mejor recomendación que de esta experiencia se deriva es que hay mucho trabajo por hacer desde la generación de bases de datos confiables que ubiquen en el espacio geográfico los tipos y áreas de cultivos, las cabezas de ganado, las zonas de producción piscícola, así como infraestructura urbana y todos los elementos vulnerables ante las inundaciones además de las casas y las personas.

Más aún, se requieren estudios que permitan evaluar con más precisión el porcentaje de afectación que sufre un elemento expuesto al peligro de inundación en función del tirante y del tiempo de permanencia del agua. Así, la destrucción del muro de una vivienda según el material de que esta hecho, el efecto del agua sobre este y el tiempo que permanezca húmedo son elementos de los que no se dispone suficiente información en la actualidad. Los cultivos, dependiendo del tipo, pueden ser menos o más resistentes al hecho de permanecer un determinado tiempo sumergidos en agua a un tirante dado.

Para la estimación precisa de las pérdidas en ganadería se recomienda contar con datos estadísticos sobre las cabezas de ganado en pie por región y elaborar censos de afectaciones por evento

La estimación de daños en infraestructura, agricultura y ganadería es un factor importante, dentro del caso de aplicación presentado en este trabajo se calculó un daño total de \$3,007,186,075.00, siendo un 77.71 % daño en viviendas, 3.48 % daño en infraestructura, 18.80 % daño en agricultura y 0.01 % daño en ganadería.

Se observa un porcentaje de daño en infraestructura no muy significativo, en contraste con el daño total, esto debido a que después de la inundación de 2007 en Tabasco se tomaron medidas preventivas modificando la elevación de carreteras y colocando infraestructura principal en zonas de menor riesgo por inundación.

Considero que estos temas representan líneas de investigación futuras para evaluar medidas de prevención y adaptación basadas en la estimación del riesgo de una localidad o población ante el peligro que representa una inundación.

#### 7 REFERENCIAS

Chow, V. T. (1994). Hidrología aplicada.

Escalante, S. A., Reyes, Ch. L. (2002), Técnicas estadísticas en hidrología.

Campos A. F. (1998). Procesos del ciclo hidrológico.

Gómez, J., Aparicio, J. Patiño C. (2010). Manual de análisis de frecuencias en hidrología.

CENAPRED (2004), Guía Básica para la Elaboración de Atlas Estatales y Municipales de Peligros y Riesgos.

CENAPRED (2001), Diagnóstico de Peligros e Identificación de Riesgos de Desastres en México.

CONAGUA (2015), Estudio para el proyecto hidrología para proteger a la población de inundaciones y aprovechar mejor el agua (PROHTAB).

CEPAL (2008), Tabasco: Características e impacto socioeconómico de las inundaciones provocadas a finales de octubre y a comienzos de noviembre de 2007 por el frente frío número 4.

Baró, S., Díaz, D. (2011). Costo más probable de daños por inundación en zonas habitacionales de México.